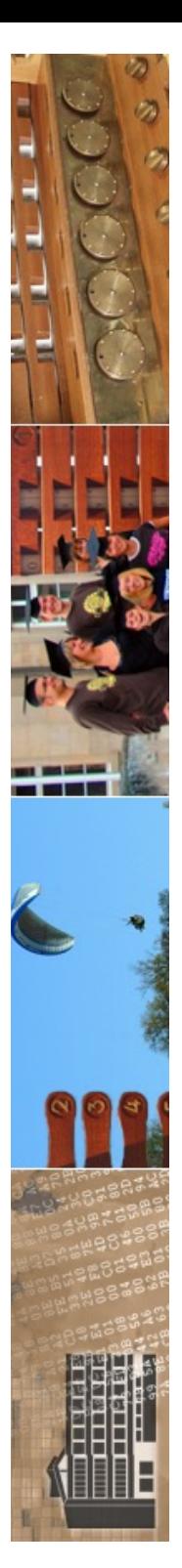

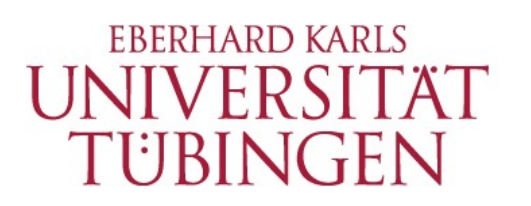

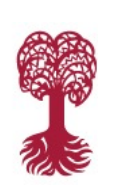

MATHEMATISCH-NATURWISSENSCHAFTLICHE FAKULTÄT **Fachbereich Informatik Informationsdienste**

# **Grundlagen der Web-Entwicklung INF3172**

Das Laminas-Framework Thomas Walter La///inas 13.01.2022 Version 1.0

La<sub>///</sub>inas

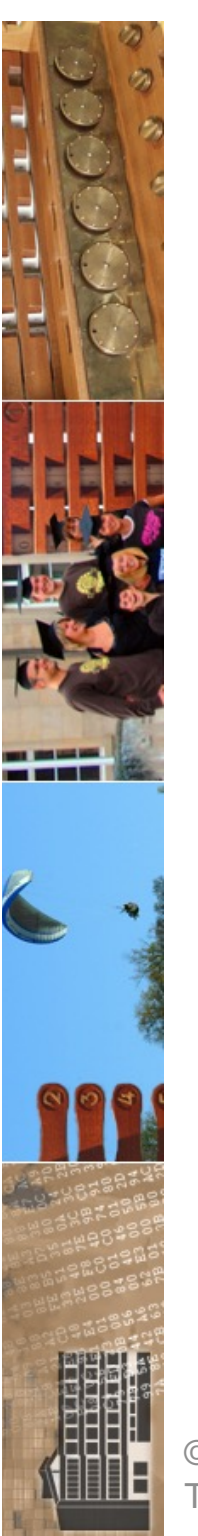

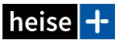

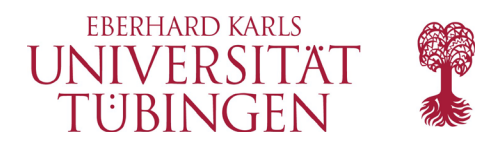

### Web-Analyse mit Matomo: Seitenbesuche DSGVO-konform auswerten

Matomo fordert Google Analytics heraus: Das Web-Tool analysiert Seitenaufrufe ähnlich umfangreich wie Google, schützt aber die Privatsphäre der Besucher besser.

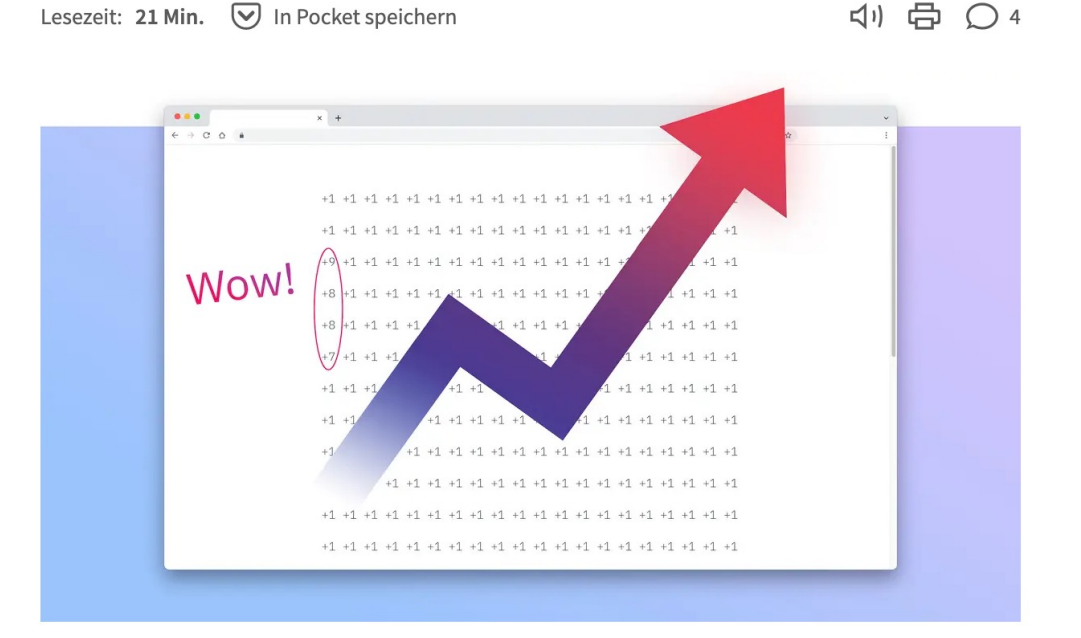

06.01.2022 11:33 Uhr Von Daniel Berger

© 2022 Universität Tübingen

Wer eine Website betreibt, will auch wissen, ob sie besucht wird - und welche Seiten die Besucher am meisten aufrufen. Wer sich intensiv mit der Suchmaschinenoptimierung (SEO) befasst und gern neue Strategien ausprobiert, ist brennend an einer detaillierten Erfolgsmessung interessiert. Diese liefert hoch Piwik niels und sich seit Jahren erk Alternative zu Google Analytics positioniert. Die Web-Anwendung ist Open-Source, funktionsreich und obendrein gratis.

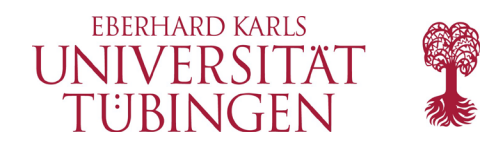

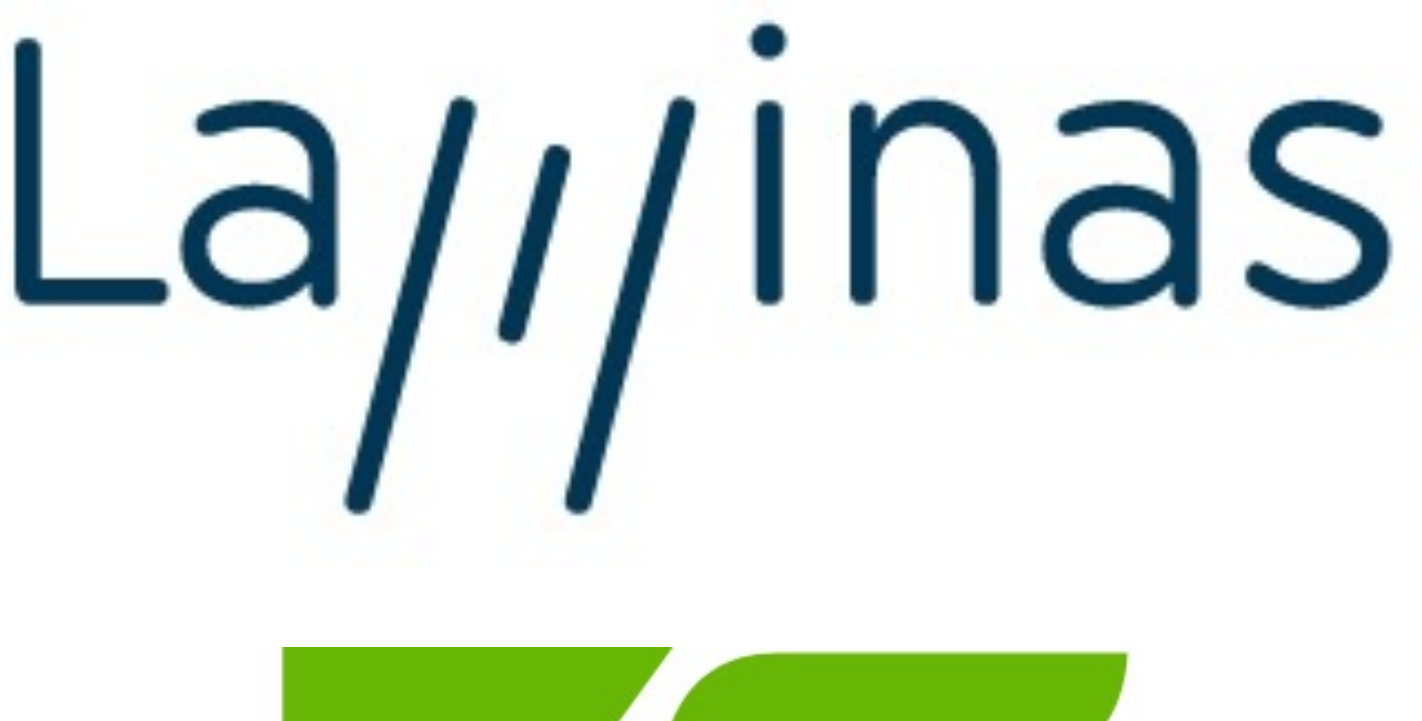

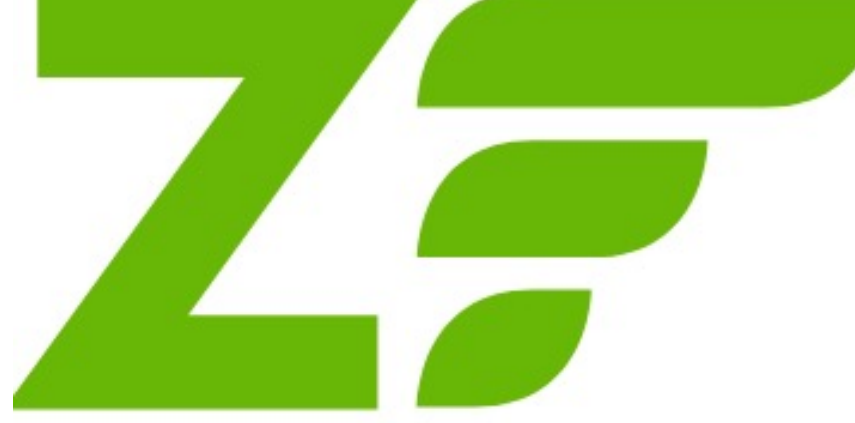

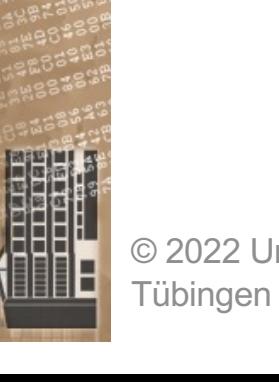

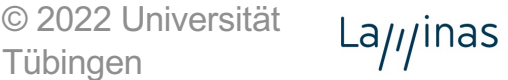

INF3172 - Grundlagen der Web - Entwicklung, Wintersemester 2021/22

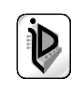

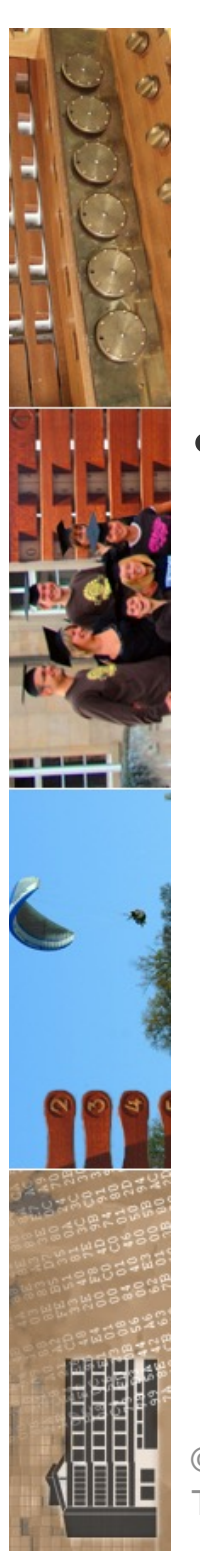

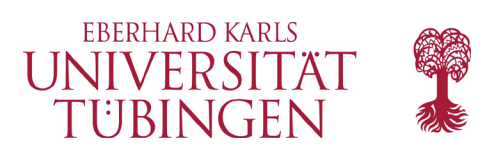

# Frameworks

- Framework: wiederverwertbares Softwaresystem mit bereits implementierter, genereller (generischer) Funktionalität
	- Spezialisierung führt zu konkreter Anwendung
	- Framework setzt Architektur um
	- Framework folgt Design Pattern
	- Beispiele
		- Ruby: Ruby on Rails
		- PHP: ZEND Framework, Cake-PHP, Symfony,FLOW3
		- Python: Django

© 2022 Universität  $La\mu/\text{inas}$ Tübingen

INF3172 - Grundlagen der Web-INF3172 - Grundlagen der Web-<br>Entwicklung, Wintersemester 2021/22 4

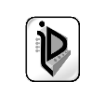

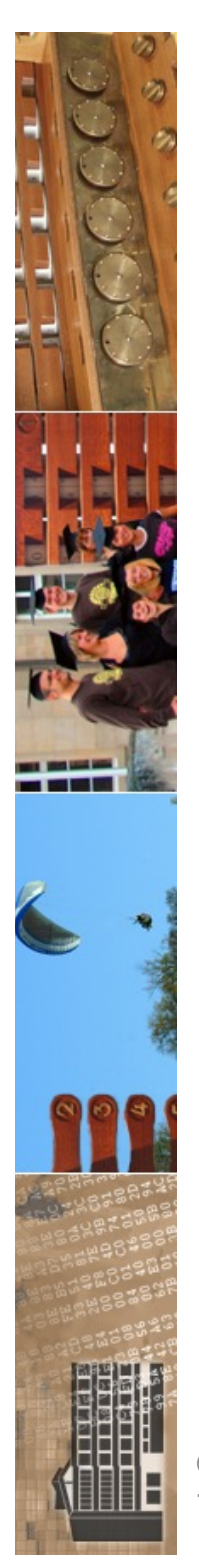

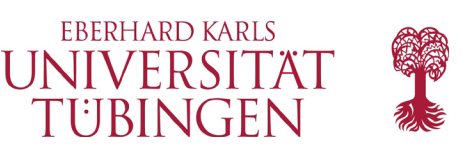

# der Begriff "ZEND"

- Buchstaben einiger PHP-Entwickler:
	- www.zend.com
	- A**nd**i Gutmans und **Ze**ev Suraski
- ZEND-Engine
	- nicht-freie PHP-Engine mit besserer Performance etc.
- ZEND Studio
	- professionelle, kommerzielle IDE für PHP

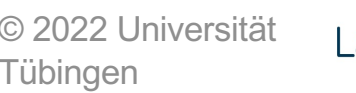

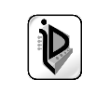

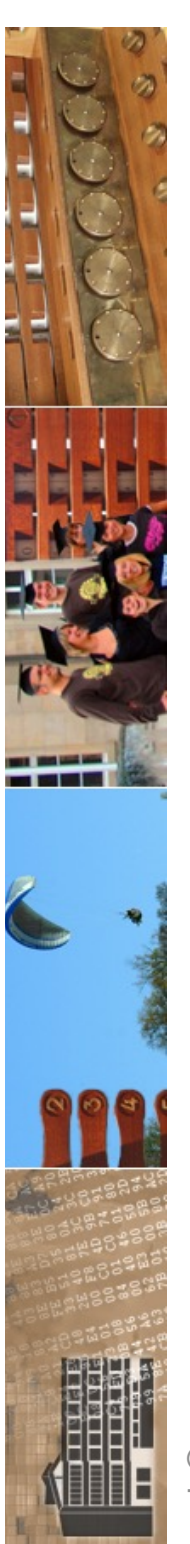

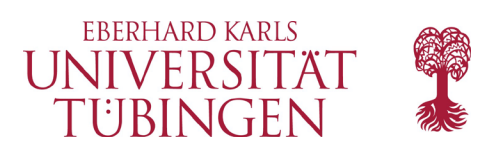

# von ZF zu Lamias

• Zend Franework wechselte 2019 zur Linux Foundation

# La//inas

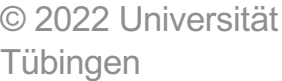

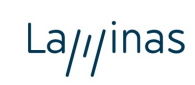

INF3172 - Grundlagen der Web-INF3172 - Grundlagen der Web-<br>Entwicklung, Wintersemester 2021/22 6

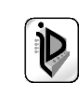

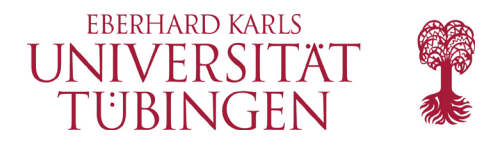

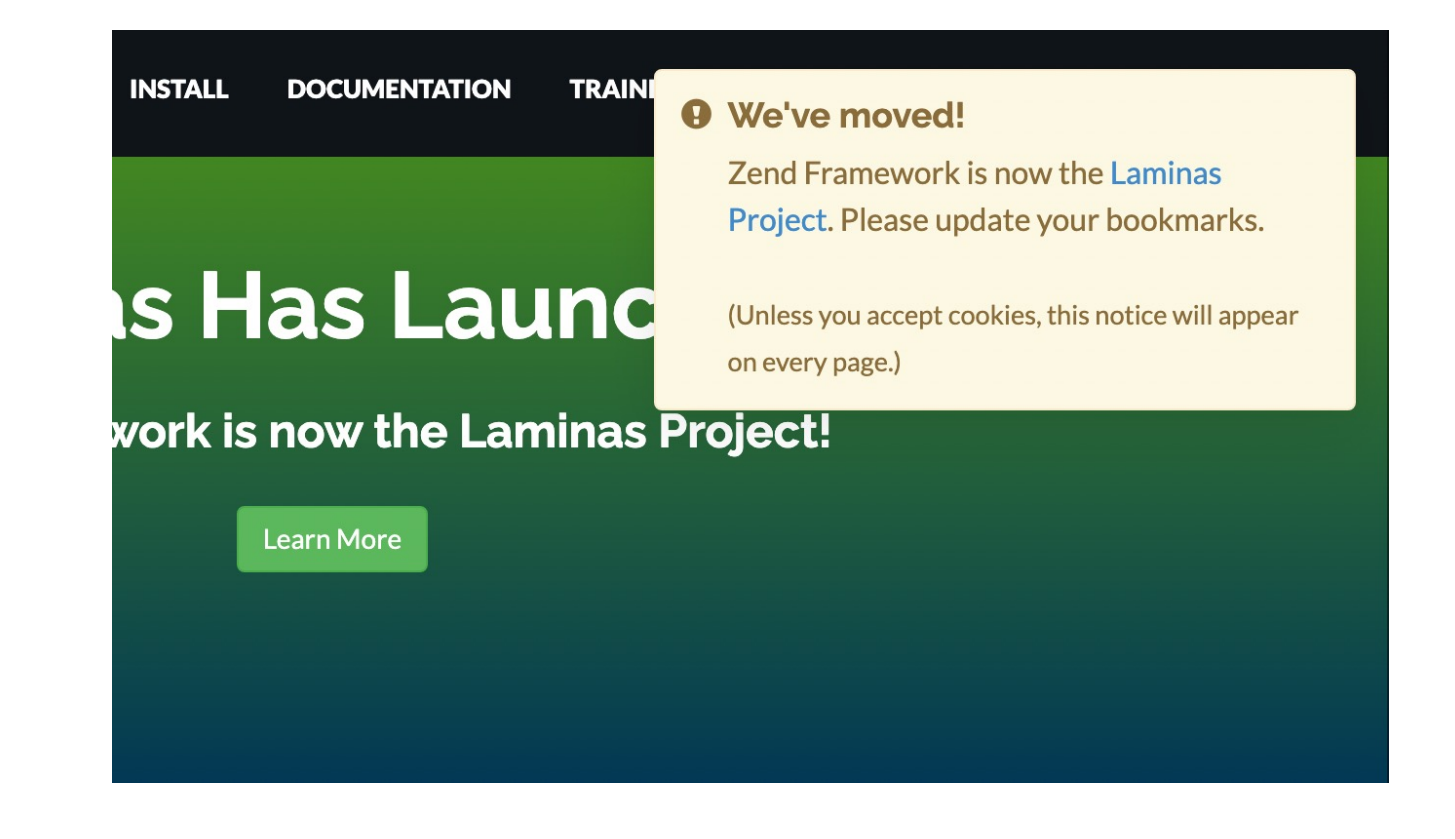

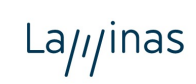

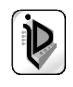

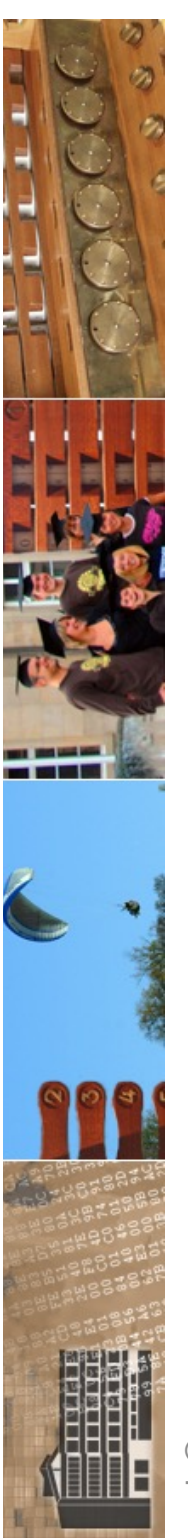

# **The Linux Foundation forms new Laminas project to support** continued growth of Zend **Framework and PHP tooling**

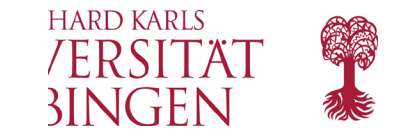

In conjunction with Zend Technologies and Rogue Wave Software, we are excited to announce that the Zend Framework is transitioning to the Linux Foundation and will launch later this year as a new project called Laminas.

The Zend Framework is a collection of professional PHP packages that can be used to develop web applications and services using PHP 5.6+, and it provides 100% objectoriented code using a broad spectrum of language features.

Over the years, the Zend Framework has seen wide adoption across industries and application types with more than 400 million lifetime installs. It is used by companies including the BBC, BNP Paribas, and Offers.com. It has formed the basis of numerous business applications and services including eCommerce platforms, content management, healthcare systems, entertainment platforms and portals, messaging services, APIs, and many others.

The Linux Foundation will provide a vendor-neutral home for the Zend Framework community to continue to advance PHP tooling for the next generation of web services and APIs, while maintaining existing Zend Framework components, including the Apigility and Expressive subprojects.

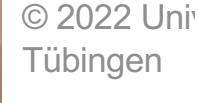

Laminas project and how to Entwicklung, Wintersemester 2021/22 GetLaminas.org.

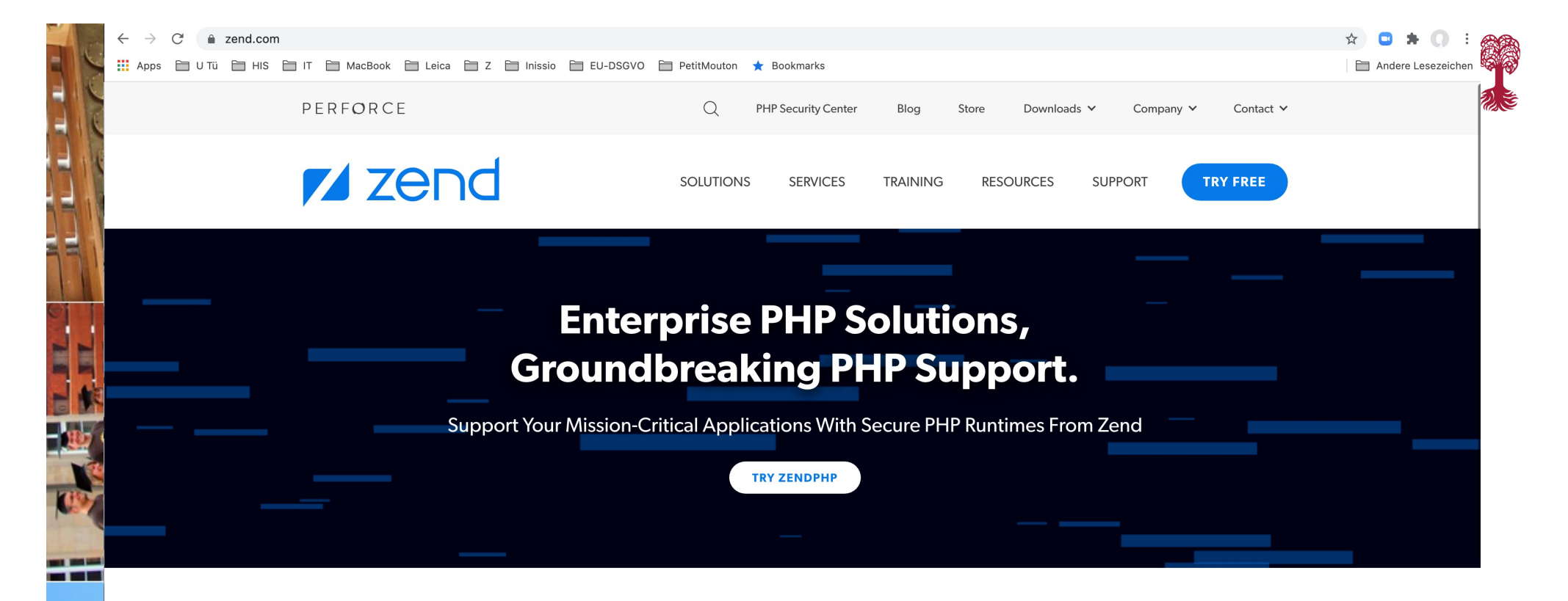

### **PHP Expertise & Support on Your Schedule**

Working with PHP? Zend can help support, migrate, or modernize your PHP application.

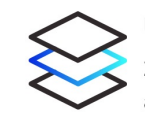

#### **Upgrade Flexibility**

Zend supports older versions of PHP with security patches and updates, so you can upgrade on your own schedule.

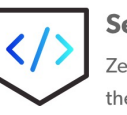

#### **Security & Compliance**

ZendPHP runtimes are certified by PHP experts and include the latest security patches and updates for enhanced PHP security and compliance.

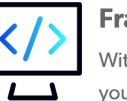

**Contract of the Second** 

#### **Framework Support**

With enterprise support for Zend Framework and Laminas, you get ongoing security patches, expert consultative support, and more.

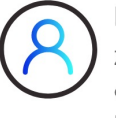

#### **Long-Term Support**

Zend offers 3+ years of security and defect fixes after community support ends, meaning peace of mind for non-LTS PHP apps.

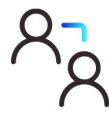

#### **Expert Guidance**

From migrations and performance audits to consultative support, Zend provides expert guidance for your PHP project.

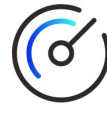

#### **Performance Monitoring**

Monitor performance of your PHP application and get custom alerts when your application needs attention with Zend Server and Z-Ray.

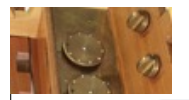

getlaminas.org

#### U Tü □ HIS □ IT □ MacBook □ Leica □ Z □ Inissio □ EU-DSGVO □ PetitMouton ★ Bookmarks  $\frac{1}{2}$  Apps

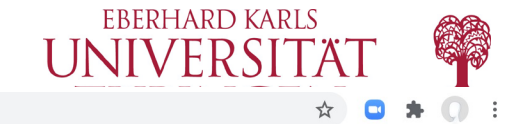

Andere Lesezeichen

 $10$ 

La<sub>///</sub>inas

About Blog Docs Community Support Laminas

### Laminas Project, the enterprise-ready PHP Framework and components A community-supported, open source continuation of Zend Framework.

#### Components and MVC

#### Enterprise-ready PHP components and MVC framework

Components for any PHP application. including dependency injection, event dispatchers, input validation and filtering, pagination and navigation, feed generation and parsing, and much, much more.

A standards-based, event-driven MVC framework with a flexible workflow.

La/i/inas

Laminas documentation

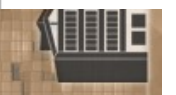

Tübingen

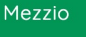

#### PHP Middleware in Minutes

Build PHP middleware applications, using the PSR-7 (HTTP Messages) and PSR-15 (HTTP Request Handlers) specifications, using a variety of routing and templating options, and the dependency injection container you prefer.

**Mezzio documentation** 

#### **API Tools**

#### **Build Beautiful RESTful APIs**

Build RESTful APIs using standards such as Hypertext Application Language and Problem Details for HTTP APIs, and provide validation, authentication, authorization, and versioning right out of the box!

 $\mathbf{p}$ 

**API Tools documentation** 

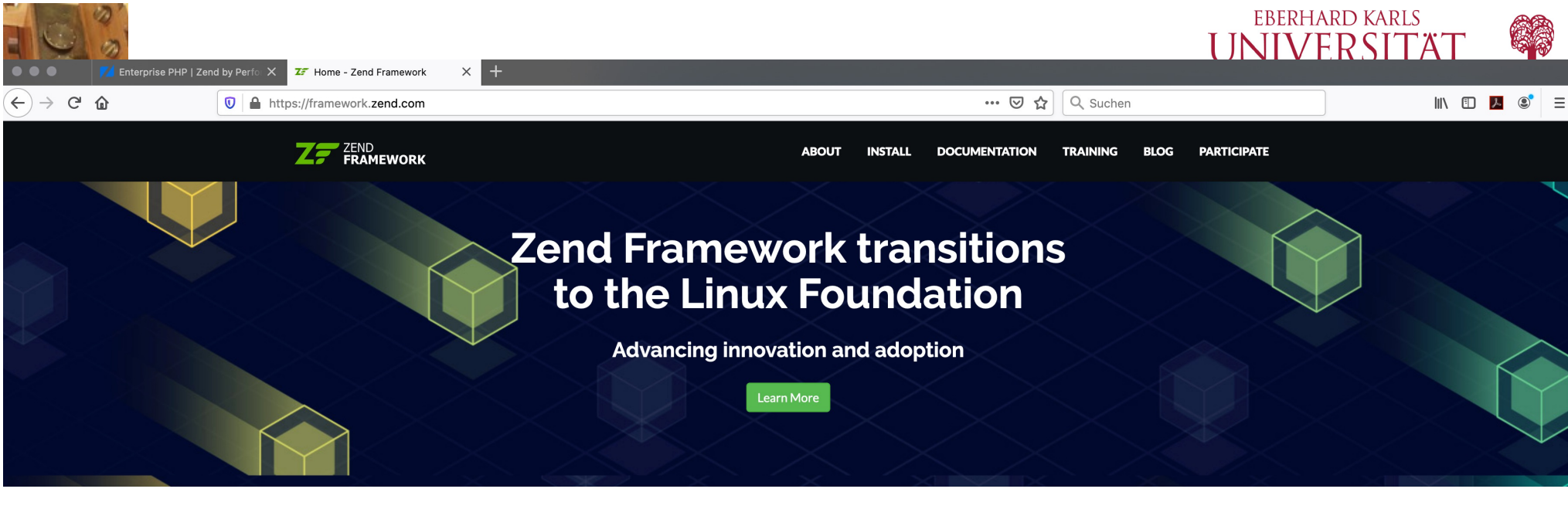

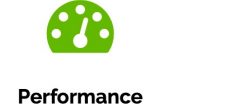

Engineered with performance tuning in mind. Zend Framework 3 runs up to 4x faster than version 2 releases!

Latest blog posts (full list)

**Async Expressive? Try Swoole!** 

**Zend Framework/Homestead Integration** 

**From Zend to Laminas** 

PHP 7.2 Support!

**Expressive 3!** 

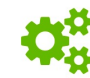

**Extensible** Open architecture based on Middleware or MVC, following PHP-FIG standards.

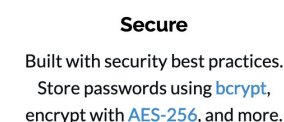

#### Latest security advisories (full list)

ZF2019-01: Information disclosure in zend-developer-tools

ZF2018-01: URL rewrite vulnerability

ZF2016-04: Potential remote code execution in zend-mail via Sendmail adapter

ZF2016-03: Potential SQL injection in ORDER and GROUP functions of ZF1

#### **Issues and Security**

Have you found a bug in Zend Framework? **Report here!** 

**Enterprise Ready** 

A proven history of success running

business critical and high-usage

applications. Ready for PHP 7.

Have you identified a security vulnerability in ZF? Please report it to us at zf-security@zend.com

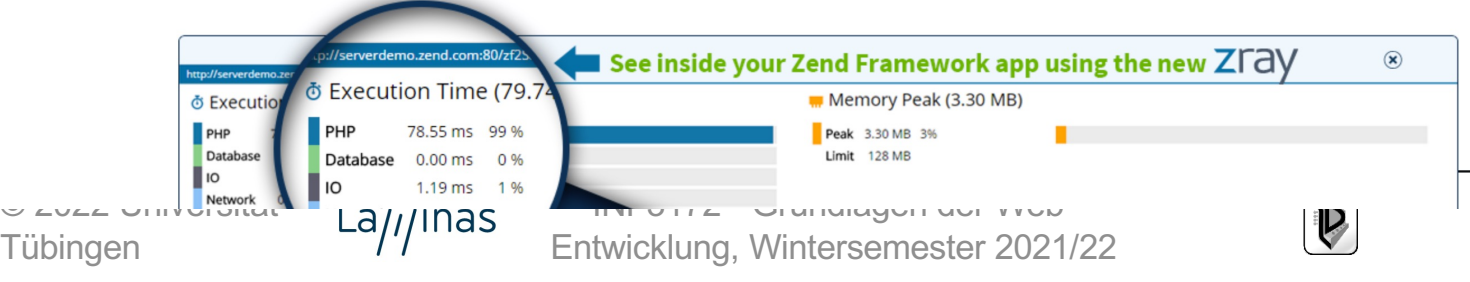

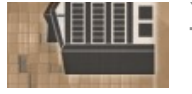

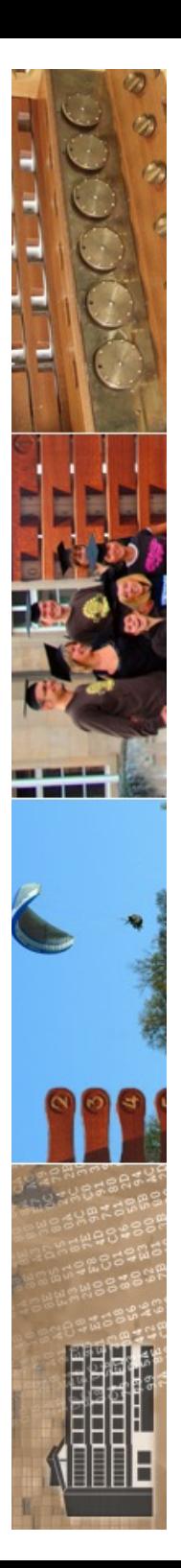

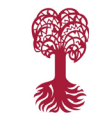

### **About**

### **Overview**

**Zend Framework** is a collection of professional PHP packages with **more than 480 million** installations. It can be used to develop web applications and services using PHP 5.6+, and provides 100% object-oriented code using a broad spectrum of language features.

Zend Framework uses Composer as a package dependency manager; PHPUnit to test all packages; and Travis CI as a Continuous Integration service. Zend Framework also follows PHP-FIG standards, and includes an implementation of PSR-7 for HTTP message interfaces (as shepherded by Matthew Weier O'Phinney, Zend Framework project lead).

**Zend Framework 3** evolved from both Zend Framework 2 and 1; cumulatively, the previous versions were downloaded more than 15 million times.

The principal sponsor of Zend Framework is Zend, a Rogue Wave Company, but many others have contributed components or significant features to the framework. Companies such as Google, Microsoft, and Strikelron have partnered with Zend to provide interfaces to web services and other technologies they wish to make available to ZF developers.

**Zend Framework 3** could not deliver and support all of these features without the help of the vibrant community. Community members, including contributors, make themselves available on mailing lists, IRC channels and other forums. Whatever question you have about Zend Framework, the community is always available to address it.

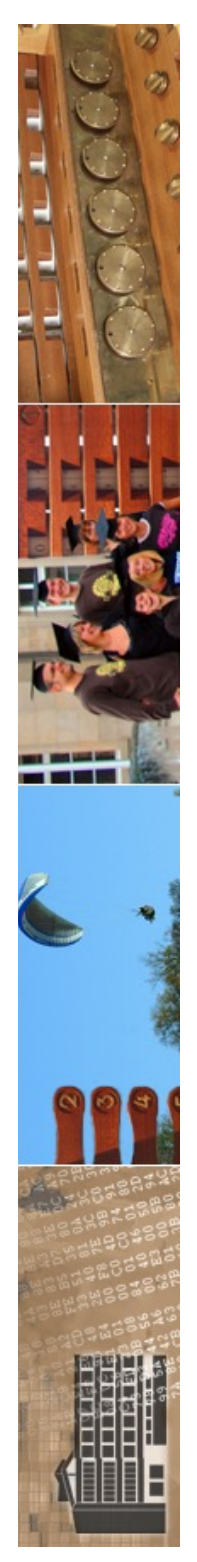

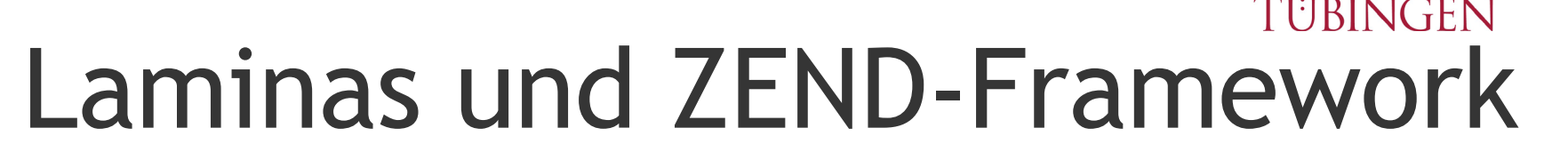

- ZF: erste Version 30.6.2007
	- Januar 2020: 3 und 2.5
	- Januar 2021: Lamias
- siehe **http://www.zend.com/de/community/framework** – wichtig: **http://framework.zend.com/manual**
- sehr flexible Lizenz, auch kommerzieller Einsatz
- **MVC direkt abgebildet**
- Internationalisierung und Lokalisierung

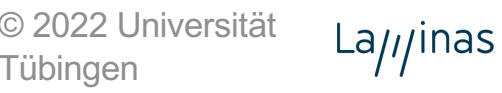

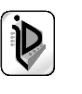

**FRERHARD KARLS** 

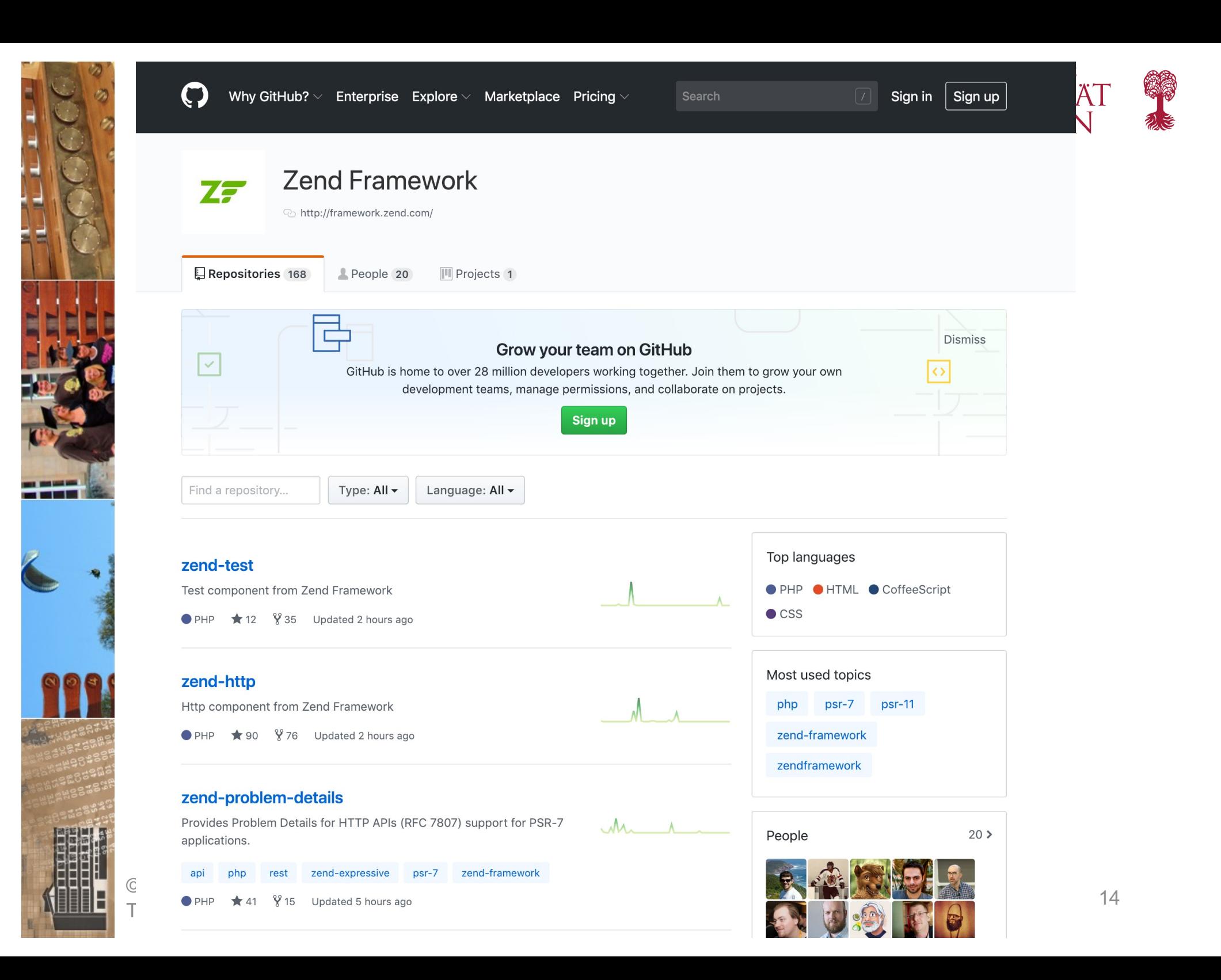

U Tü □ HIS □ IT □ MacBook □ Leica □ Z □ Inissio □ EU-DSGVO □ PetitMouton ★ Bookmarks

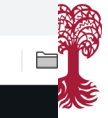

### $Z\bar{z}$  ERAMEWORK

#### **Documentation**

### **Zend Framework 3**

Zend Framework is a collection of 60+ packages for professional PHP development. Each package is available on GitHub and can be installed via Composer.

#### **Tutorials**

We provide tutorials for getting started with zend-myc, understanding advanced topics of many components, and migration from version 2 to version 3.

#### Read tutorials

**TER** Ē

zend-authentication

Authenticate users via a variety of adapters, and provide the authenticated identity to your application.

**Documentation** 

**Documentation** 

 $O$  Github

#### zend-cache

**O** Github

Caching implementation with a variety of storage options, as well as codified caching strategies for callbacks, classes, and output.

zend-barcode

Programmatically create and render barcodes as images or in PDFs.

 $O$  Github Documentation

zend-captcha

**O** Github

Generate and validate CAPTCHAs using Figlets, images, ReCaptcha, and more.

Documentation

#### **Zend Framework 3**

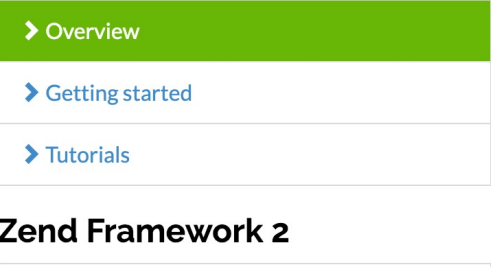

- Setting started
- > Reference guide

 $\blacktriangleright$  API

#### **Zend Framework 1**

Setting started > Reference guide  $\blacktriangleright$  API

#### **Services**

- Training & Certification
- 
- Support & Consulting
- **▶ Webinars**

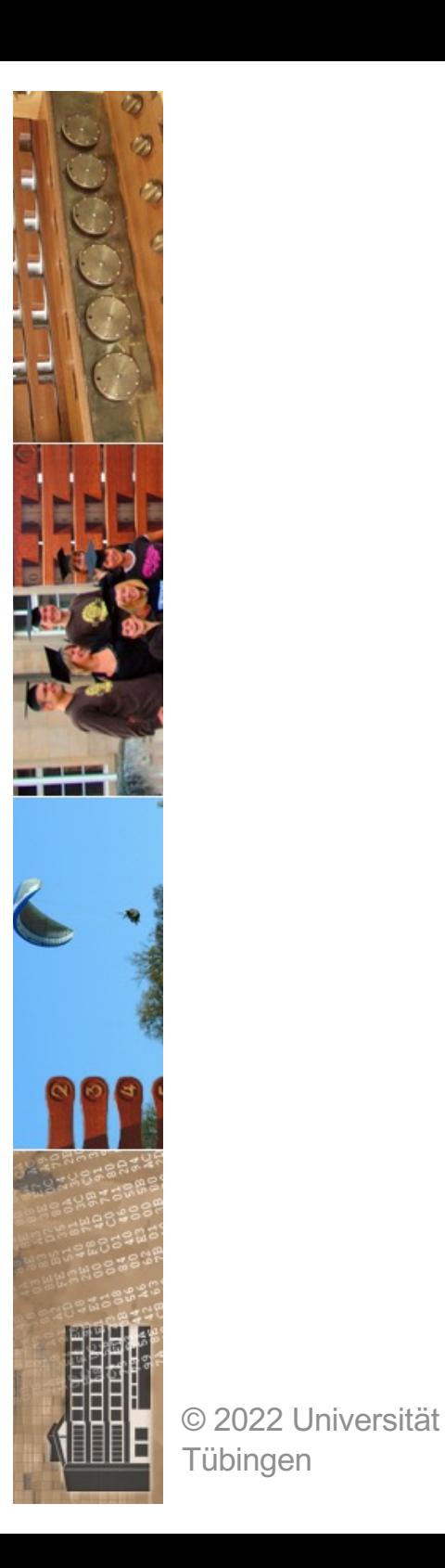

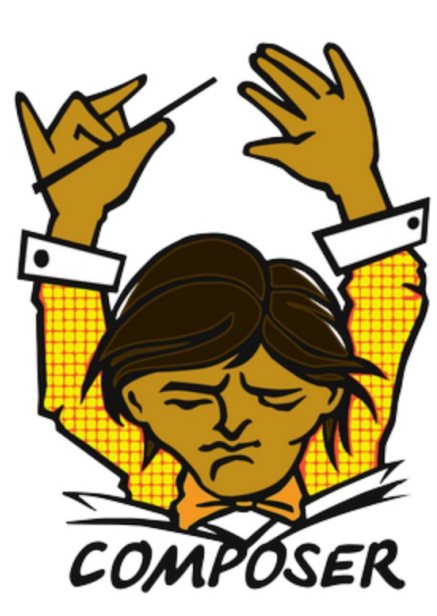

### A Dependency Manager for PHP

Latest: 2.0.8 (changelog)

Composer 2.0 is now available! Read our announcement!

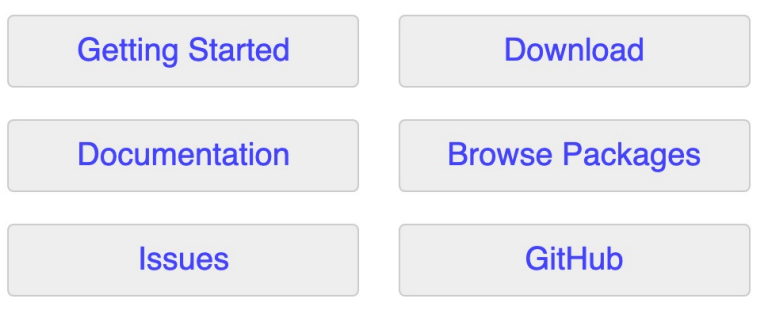

Authors: Nils Adermann, Jordi Boggiano and many community contributions

Sponsored by:

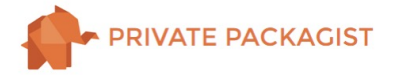

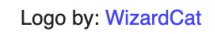

 $La$ ///ir

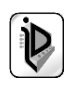

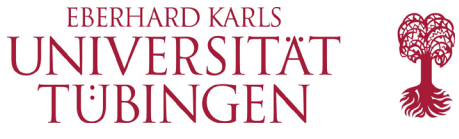

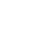

Logo by: WizardCat<br>
Composer and all content on this site are released under the MIT license.

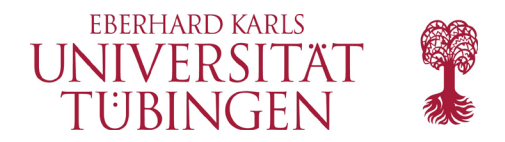

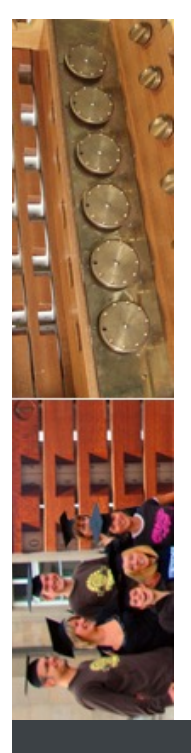

### \$ composer create-project mezzio/mezzio-skeleton mezzio

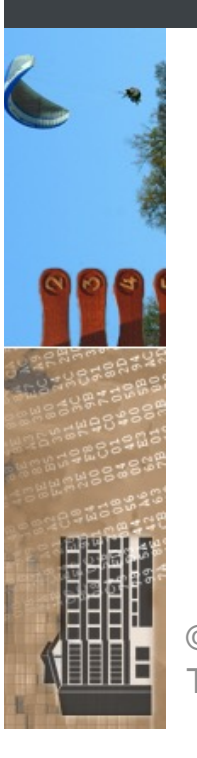

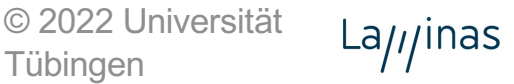

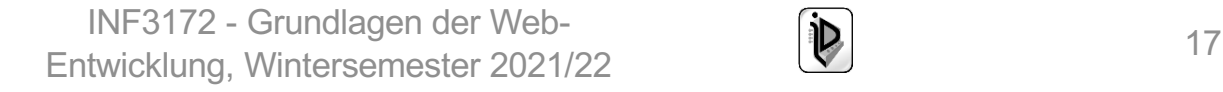

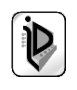

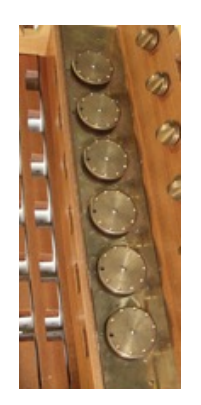

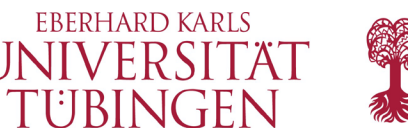

# LTE für ZEND und Lamias

### **Long Term Support**

Periodically, we will announce a Long Term Support (LTS) version. LTS versions are supported for a duration of 3 years from the time of release with security and critical bug fixes.

### **Adopting an LTS version**

Opting-in to an LTS version can be done by modifying the Composer requirement for Zend Framework:

\$ composer require "zendframework/zendframework:~2.4.0"

The above will modify your composer. json to pin to the semantic version  $2.4.0$ , ensuring you only get updates in the 2.4 series. If you want to pin to a different LTS version, specify the **X.Y.0** version for it instead.

### **Versions**

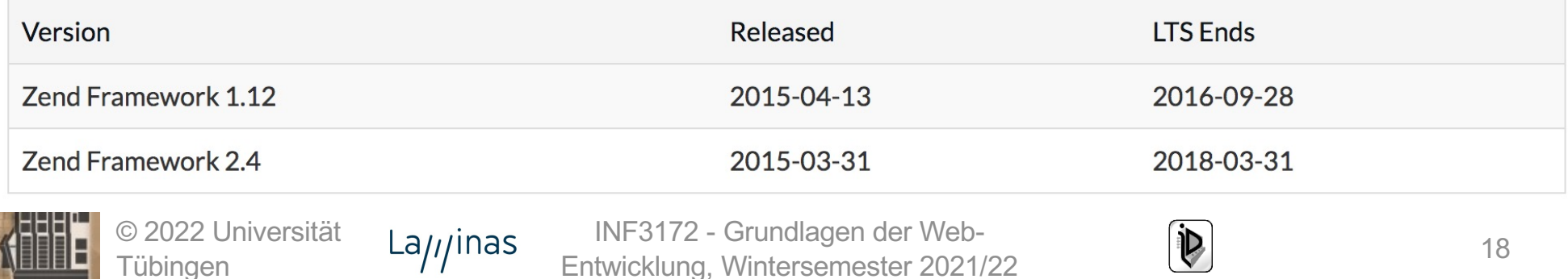

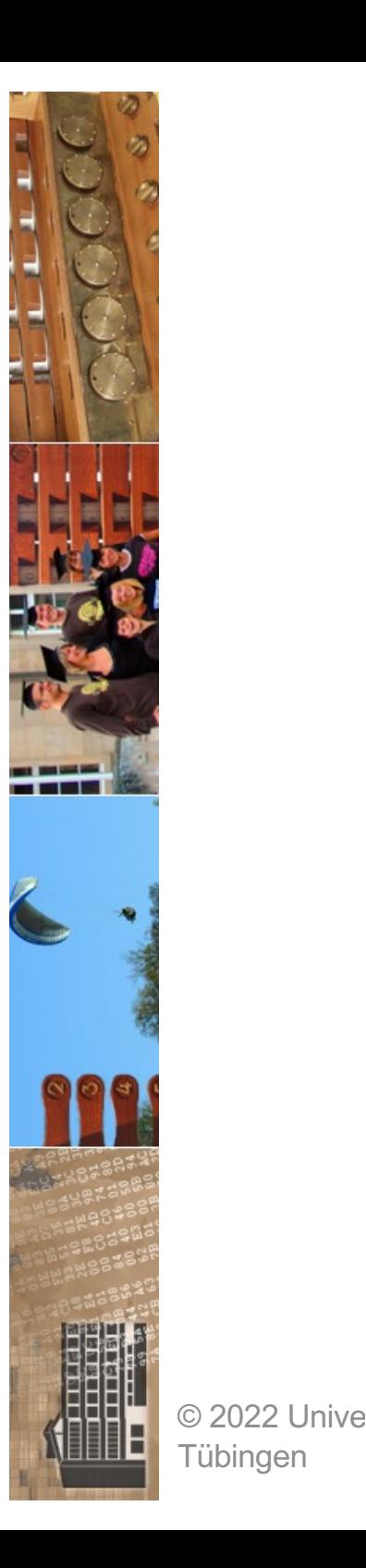

### **Support and Long Term Support Policies**

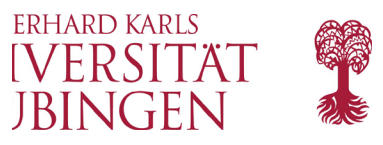

We provide two support policies, one governing general support for components, and another governing long term support for skeleton applications.

#### **Terminology**

- Active support: During this period, a package may receive new features, bugfixes, and/or security patches.
- Security support: During this period, a package may receive security patches and/or criticial bugfixes only.
- Security patches (or fixes): Patches created due to a report of a potential or known security vulnerability, as verified by the security team.
- Critical bugfixes: Fixes for bugs introduced within a new minor release cycle.
- Skeleton package: Any package defined as a Composer "project" type, for the purpose of initiating a new project/application.
- LTS: Long-Term Support.

### **Component support policy**

This policy governs individual component packages.

- When a new major release of a component is made, the previous minor release enters its security support phase for a period of 12 months, receiving only critical bugfixes and security fixes.
- Otherwise, a component remains in *active support* unless we provide notice of deprecation/abandonment. Once such a notice is made, the component will enter a *security support* phase for a period of 12 months.
- When a new minor release of a component is made, the previous minor release is no longer supported and will not receive security fixes.

Users are encouraged to update to the latest supported version. As we follow semantic versioning, your code will continue to work without changes within the same major version.

### **Long Term Support Policy**

This policy governs *skeleton packages* and their direct dependencies. Direct dependencies are any Zend Framework dependencies listed in the skeleton `composer.json`. At the time of publication, skeleton applications we provide include:

• zf-apigility-skeleton (Apigility applications)

• ZendSkeletonApplication (zend-mvc applications)

• zend-expressive-skeleton (Expressive applications)

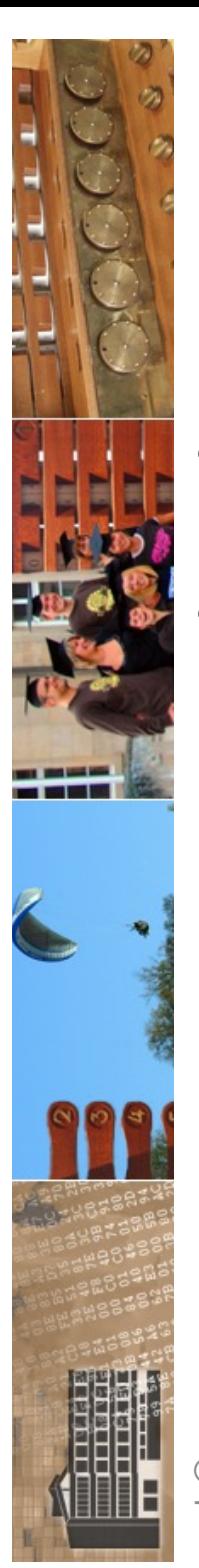

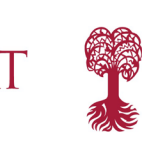

EBERHARD KARLS

# UNIVERSITÄ<sup>-</sup> Entwicklungsumgebung für däs ZEND Framework

- IDE: Integrierte Entwicklungsumgebung
- **ZEND-Studio for Eclipse** 
	- http://www.zend.com/de/products/studio/
	- **nicht** frei

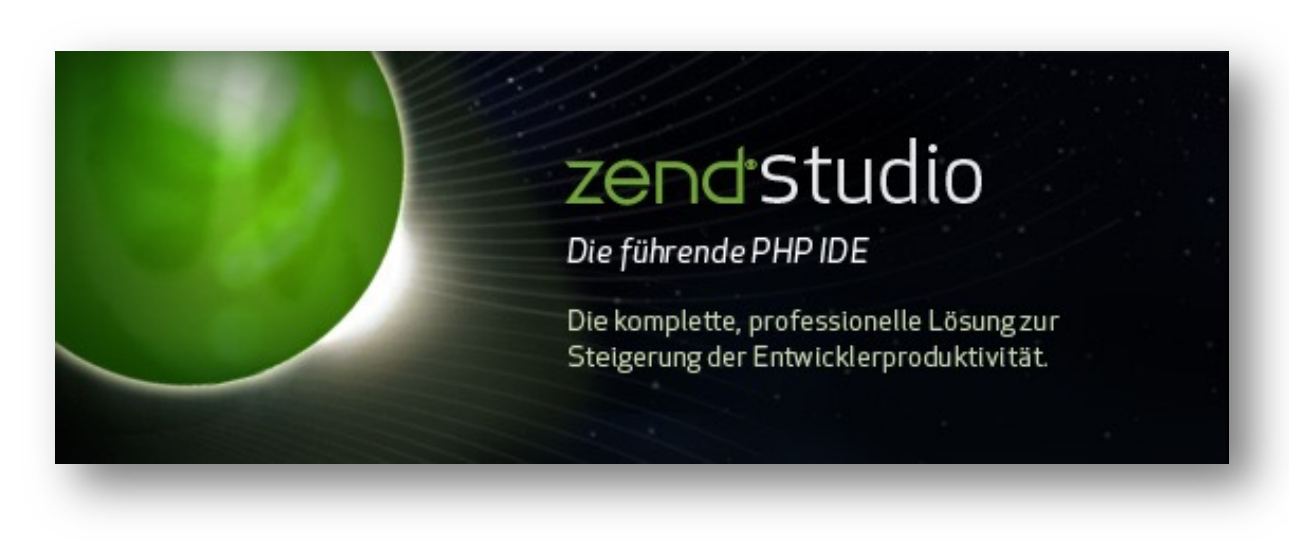

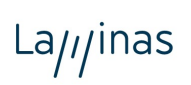

INF3172 - Grundlagen der Web-INF3172 - Grundlagen der Web-<br>Entwicklung, Wintersemester 2021/22 20

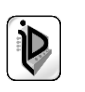

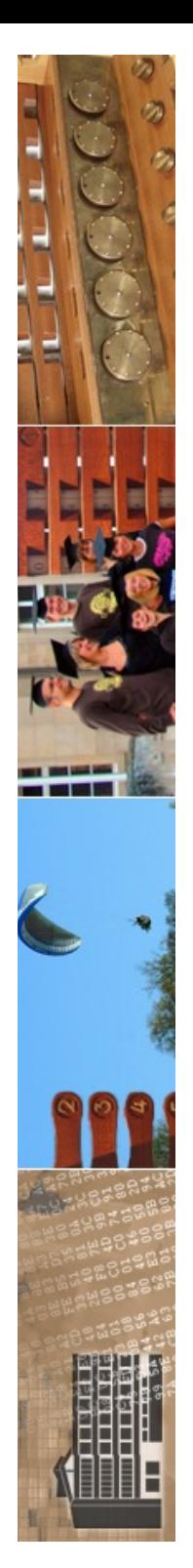

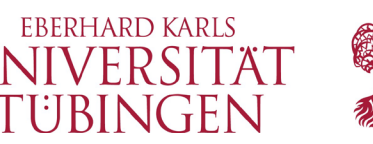

# ZF Version 1 und Version 2

- Unterschiede in der Version 2
	- neues Lizenzmodell (BSD)
	- noch stärker modularisiert
	- neuer ModulManager
	- neue Sicherheitsfunktionen (Kryptographie)
	- ZF1 wird noch weiter gepflegt

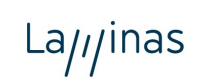

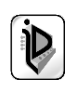

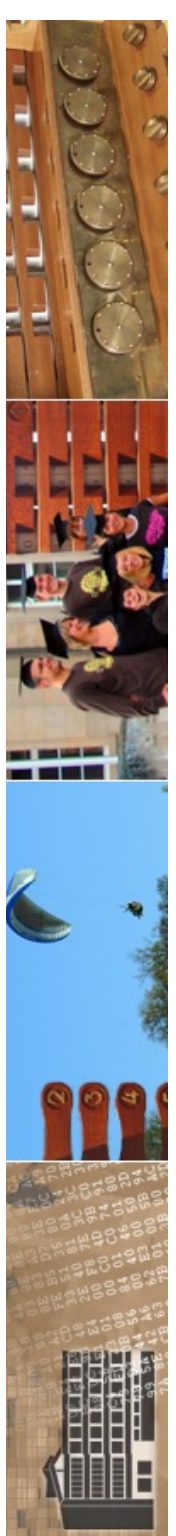

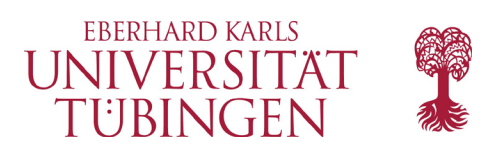

# ZF Version 3

- Release Juni 2016
- Performance!
- PHP7
- entkoppeln von Paketen für bessere Wiederverwertbarkeit
- verbesserte Dokumentation

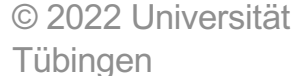

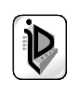

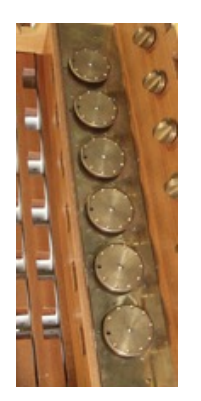

Tübingen

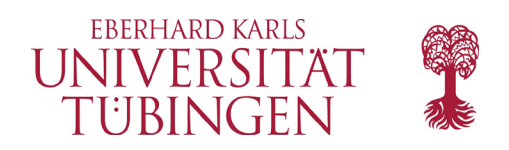

# Laminas

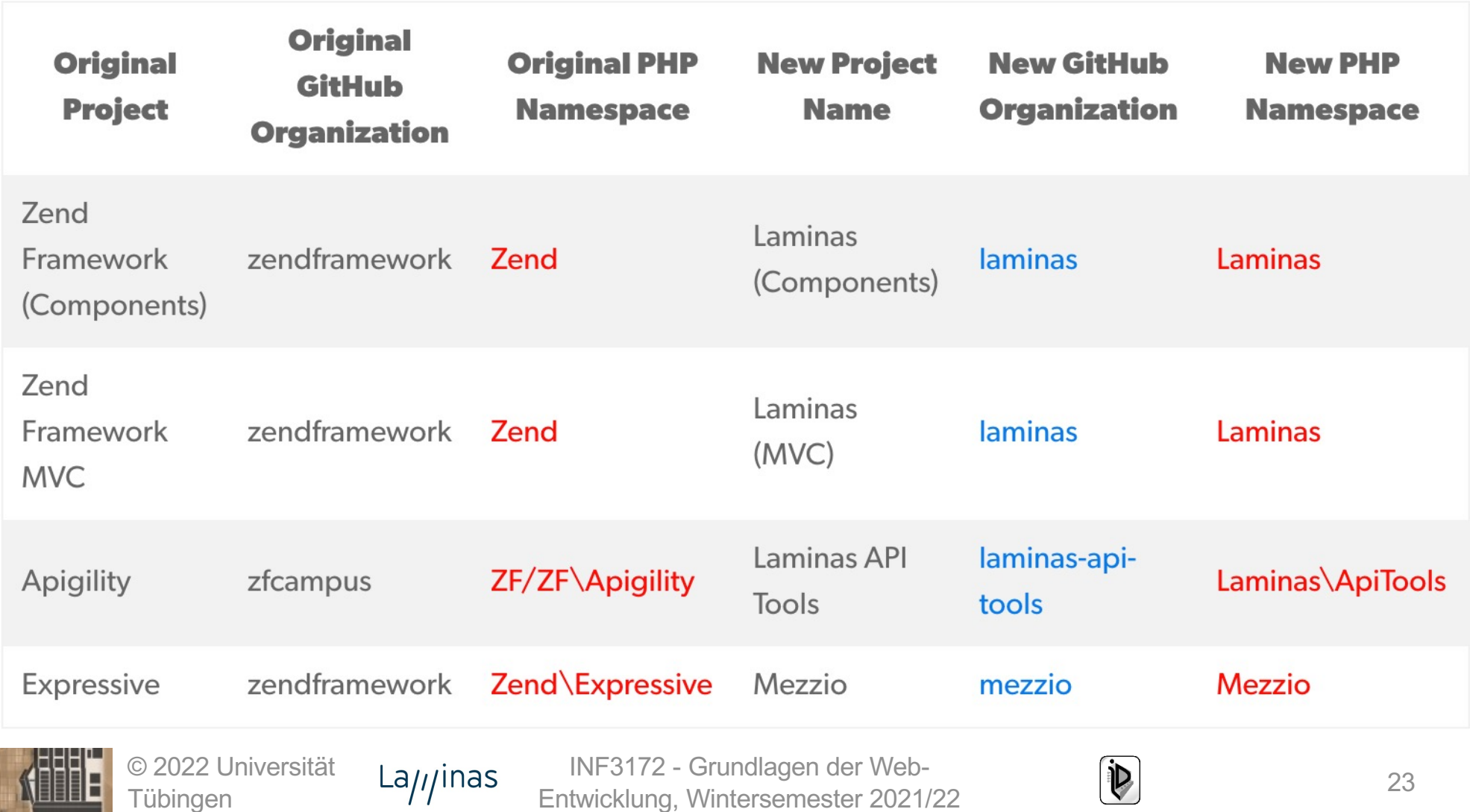

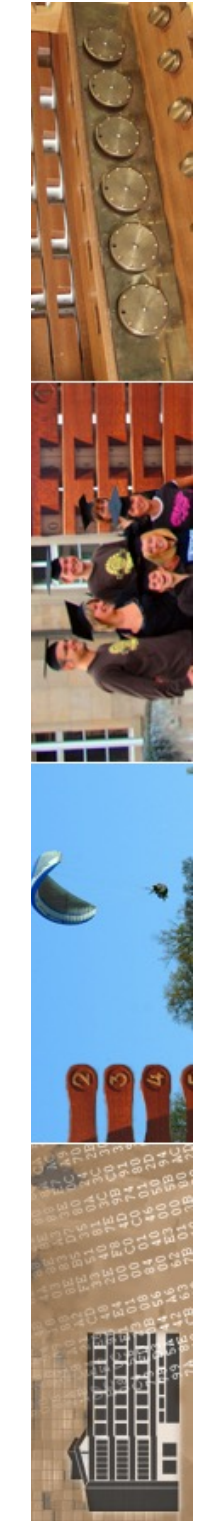

# Migration

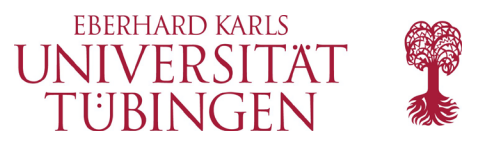

 $\boxed{\text{Laj}}$ //inas | Documentation

**Migration to Laminas** 

Overview » Migration to Laminas

# **Migration to Laminas**

On this page

Preparation

Install laminas-migration

Run the migration command

Verify changes (optional)

Install dependencies

Test

Post migration (optional)

Summary

© 2022 Univ Tübingen

Laminas and its subprojects are an open source continuation of Zend Framework and its subprojects, and are the official fork of the project now that it has been archived and abandoned.

24

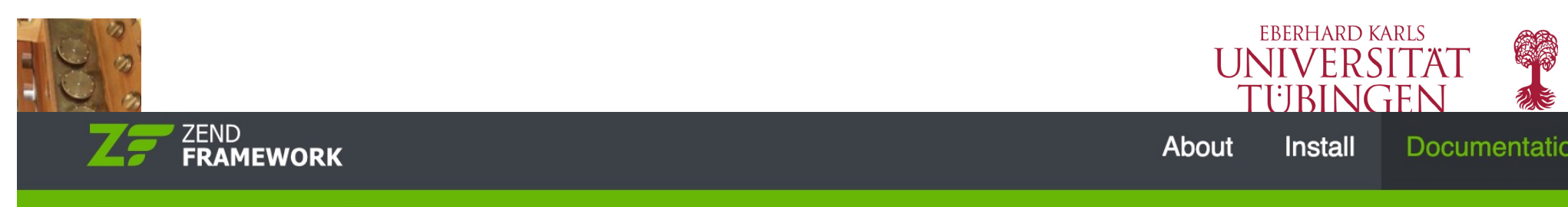

### Documentation tutorials

Home » Documentation » tutorials » Migration » To Version 3 » Overview

# **Migration from Zend Framework**  $v2$  to  $v3$

Zend Framework v2 to v3 has been intended as an incremental upgrade. We have even made efforts in the past year to provide forwards compatibility features in v2 versions of components, to allow users to prepare their code for upgrade.

This is not a comprehensive migration guide, however. While we know the majority of the areas where breakage can and will occur, we also know that only when developers are actually updating will we see the full situation. As such, treat this as a work in progress, and please feel free to propose updates or changes via *issues* or pull requests so we can improve!

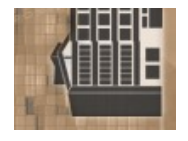

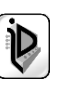

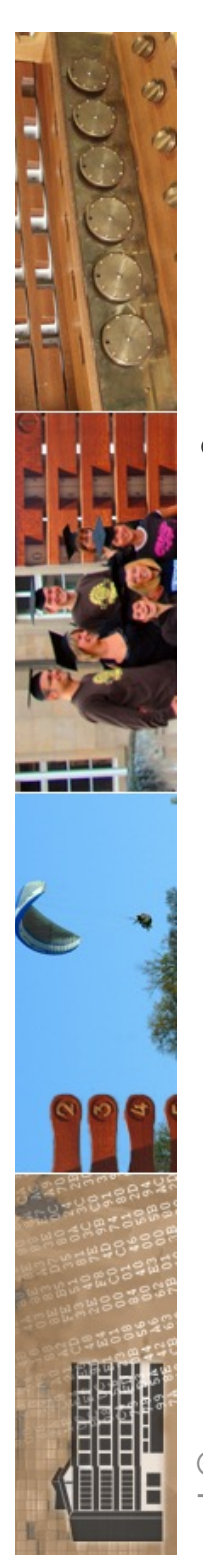

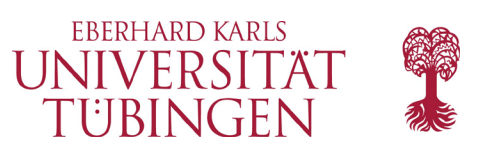

# Installation V 1/2

- das eigentliche Framework besteht aus PHP-Sourcen
	- herunterladen, entpacken
	- Apache mit PHP entsprechend konfigurieren
		- in **php.ini** ist die Direktive **include\_path** anzupassen

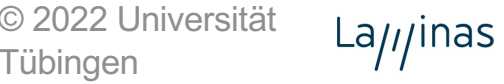

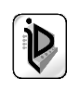

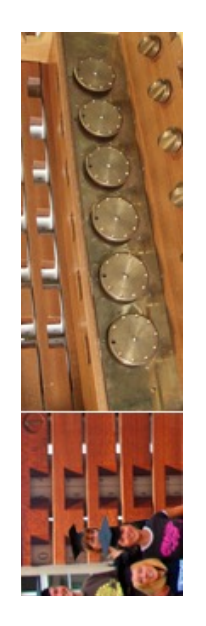

# Installation V3 (und V2 ab 2.5)

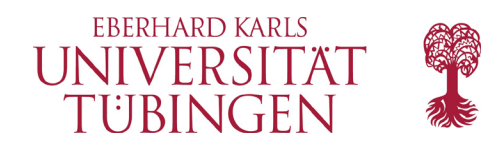

## **Get started**

Installation of Zend Framework is only a Composer command away:

\$ composer require zendframework/zendframework

This will install all 61 packages required in composer json. Alternately, all Zend Framework packages can be installed individually; for instance, if you need only the MVC package, you can install with the following command:

\$ composer require zendframework/zend-mvc

© 2022 Universität an the p In the documentation page.

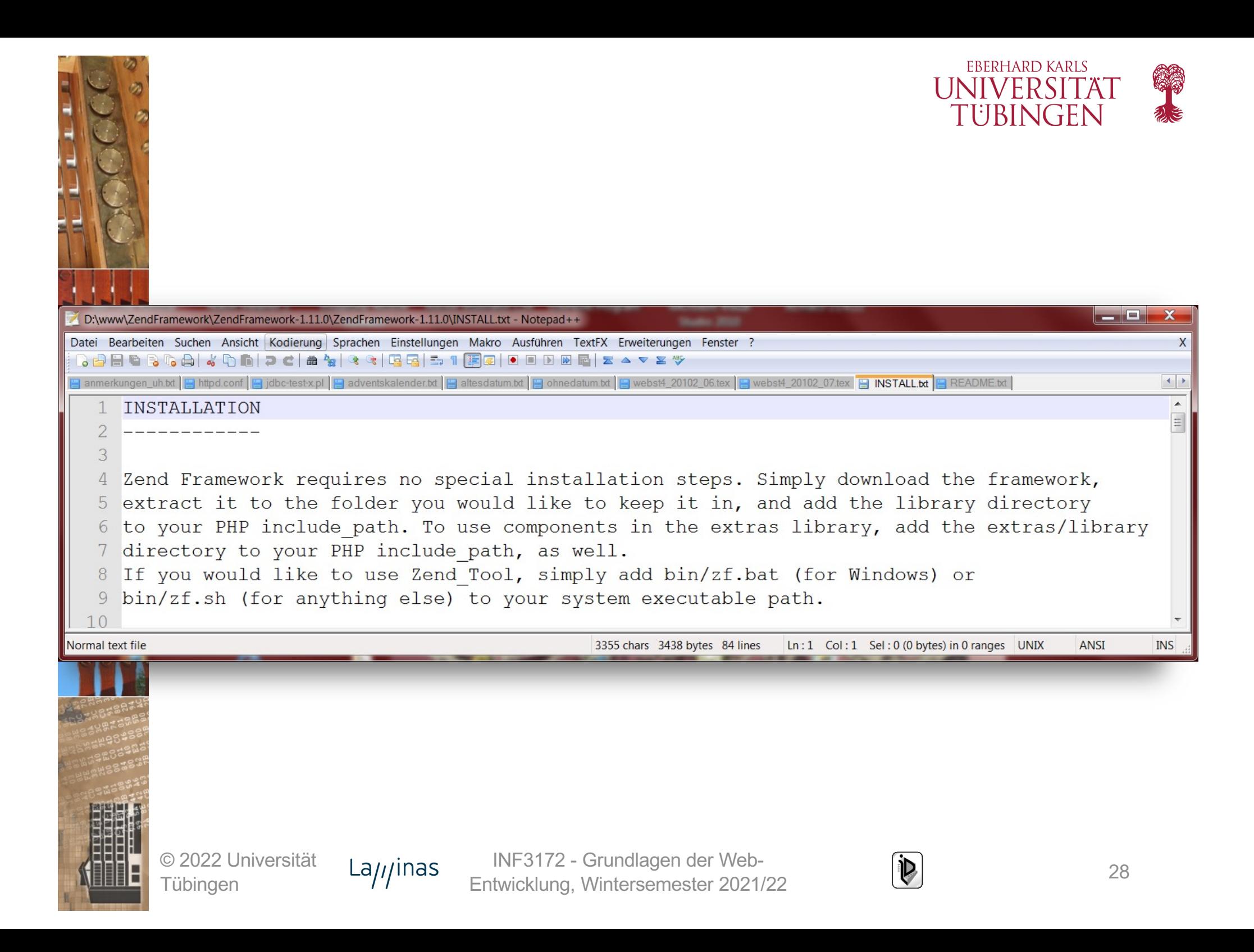

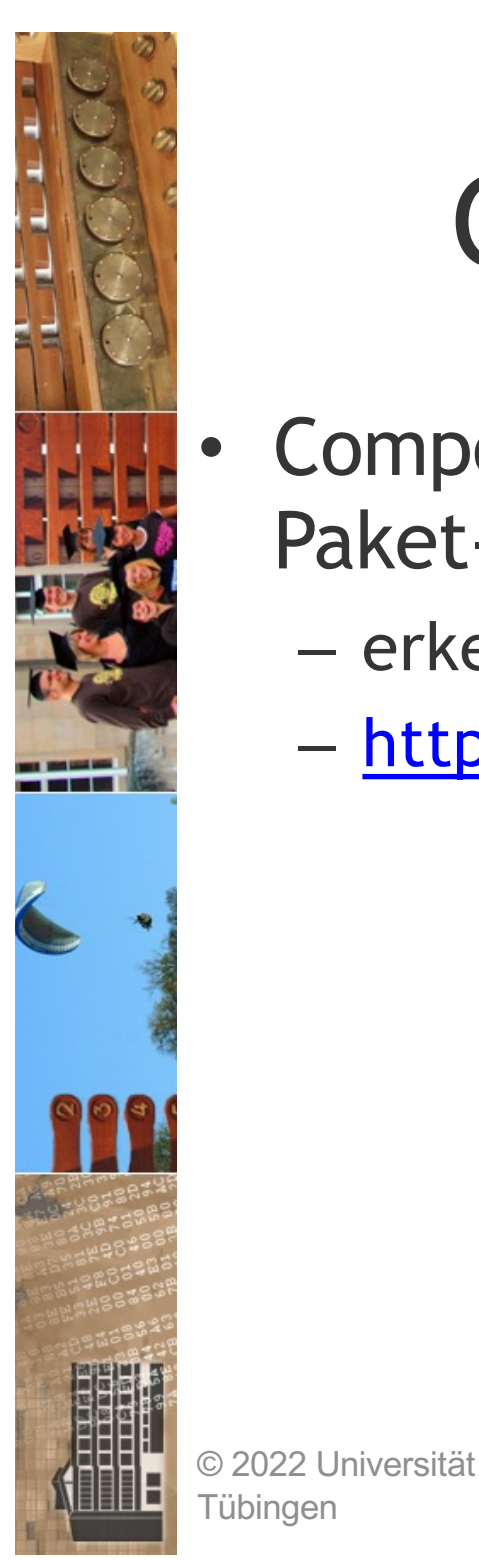

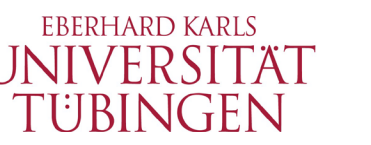

# Composer? Composers

Composer: Paket-Manager für PHP

La<sub>///</sub>inas

- erkennt Abhängigkeiten
- https://getcomposer.org/

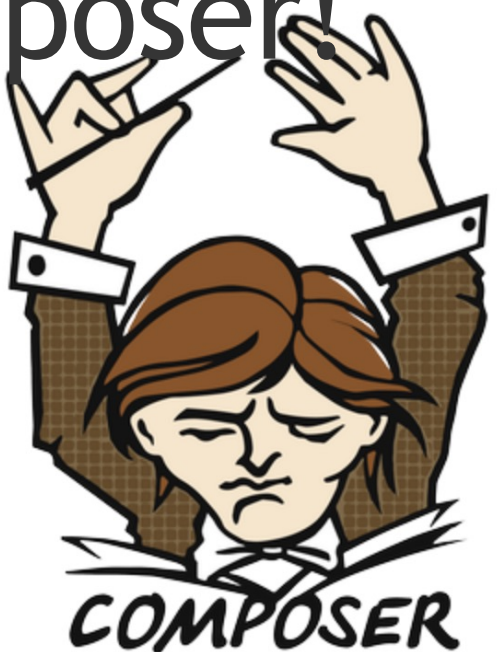

### A Dependency Manager for PHP

Latest: 2.0.8 (changelog)

Composer 2.0 is now available! Read our announcement!

**Getting Started** 

**Download** 

**Documentation** 

**Browse Packages** 

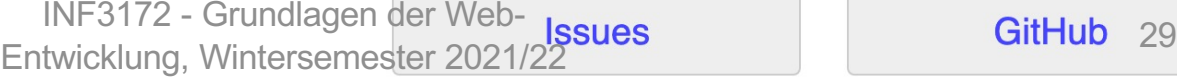

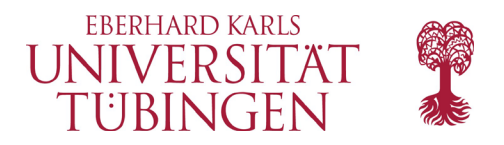

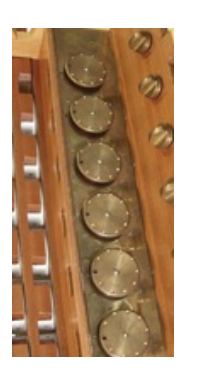

### **Installation**

\$ composer require --dev laminas/laminas-component-installer

### **Global Installation**

You can also install the plugin globally, in which case it will be active for every project you manage on your machine.

\$ composer global require laminas/laminas-component-installer

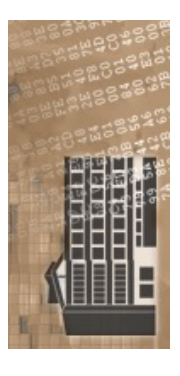

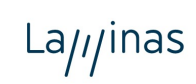

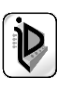

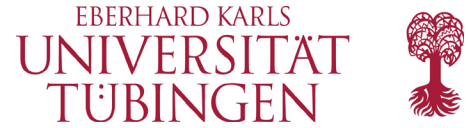

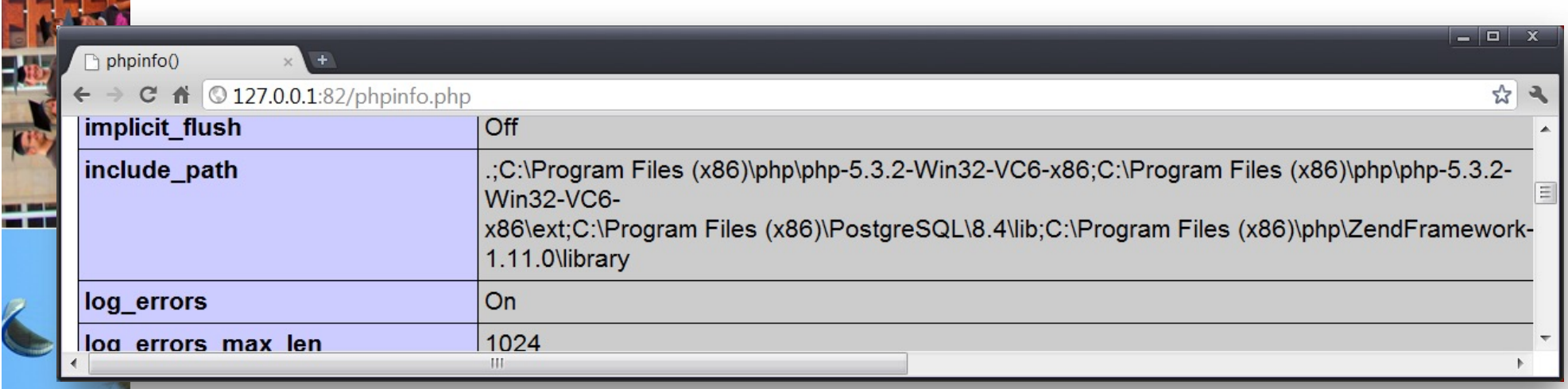

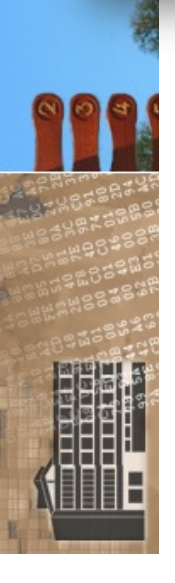

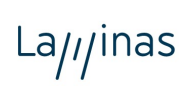

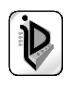

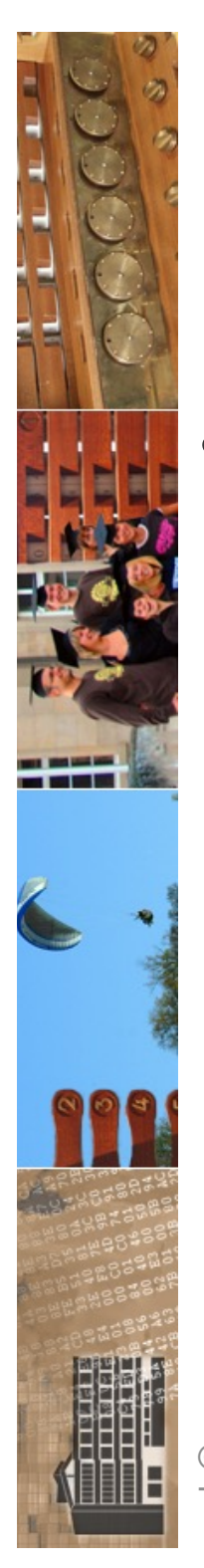

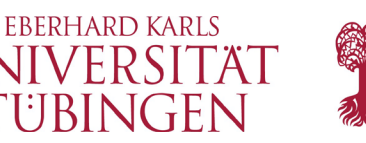

# Namenskonvention und Struktur

- viele moderne Frameworks verwenden eine **Namenskonvention**
	- angelehnt an Java-Packages
	- Beispiel: PHP-Datei (Klasse) **Zend\_Currency\_Validate** ist Datei **Validate.php** und liegt im Ordner **Zend/Currency**

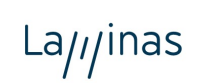

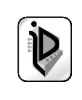

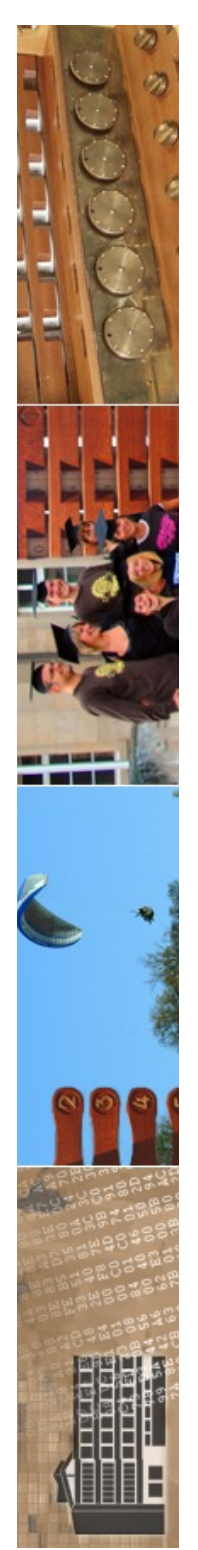

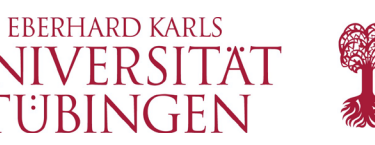

# Laden von Klassen-Dateien

- klassisch-PHP: **require\_once**
- Alternative: Klasse **Zend\_Loader** mit statischer Methode **loadClass()**
	- lädt Datei/Klasse und prüft, ob in Datei korrekte Klasse vorhanden ist
	- kein doppeltes Einbinden, wenn Klasse schon vorhanden
	- **require\_once('Zend/Loader.php'); Zend\_Loader::loadClass('Zend\_Beispielklasse');**

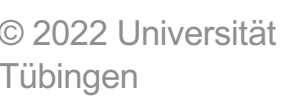

 $La<sub>II</sub>$  jinas

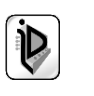

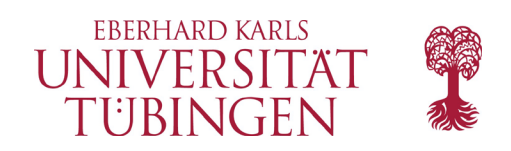

# Performance

- allgemein: *Frameworks mindern die Performance,* da deutlicher Overhead
- Optimierung sinnvoll, etwa durch Caching des PHP-Codes
	- Zwischenzeitliches Speichern des compilierten PHP-Codes
		- eAccellerator
		- APC
		- Zend Platform

© 2022 Universität La<sub>///</sub>inas Tübingen

INF3172 - Grundlagen der Web-INF3172 - Grundlagen der Web-<br>Entwicklung, Wintersemester 2021/22 34

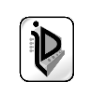

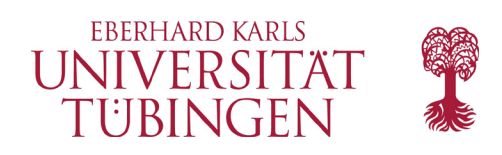

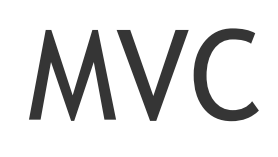

- ZEND-Framework setzt konsequent auf MVC: **Model-View-Controller** (→ Design Patterns)
	- empfohlene Verzeichnisstruktur **application**

**/controllers**

- **/models**
- **/views**

**/scripts /helpers /filters**

**html (**è **htdocs)**

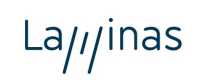

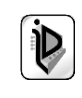

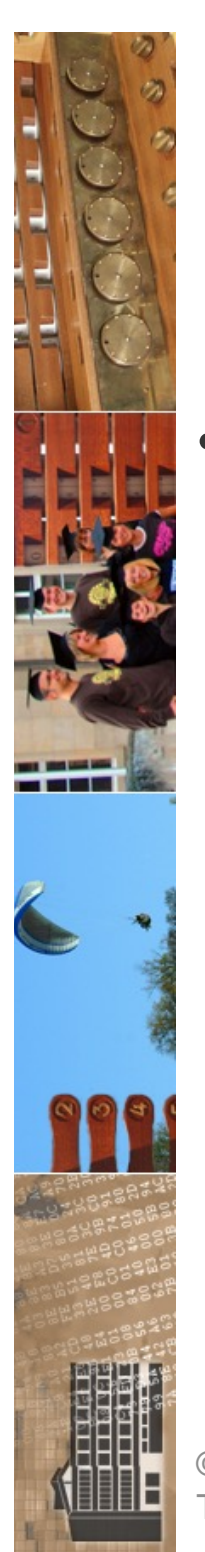

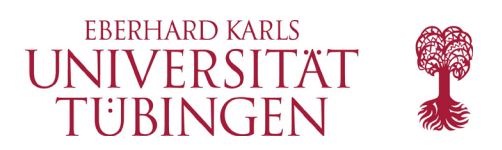

# Rewrite Rule

mittels einer Rewrite-Rule auf dem Apache werden alle Requests außer Endungen js/ico/gif/jpg/png/css an die Datei index.php weitergeleitet:

**RewriteRule !\.(js|ico|gif|jpg|png|css)\$ index.php**

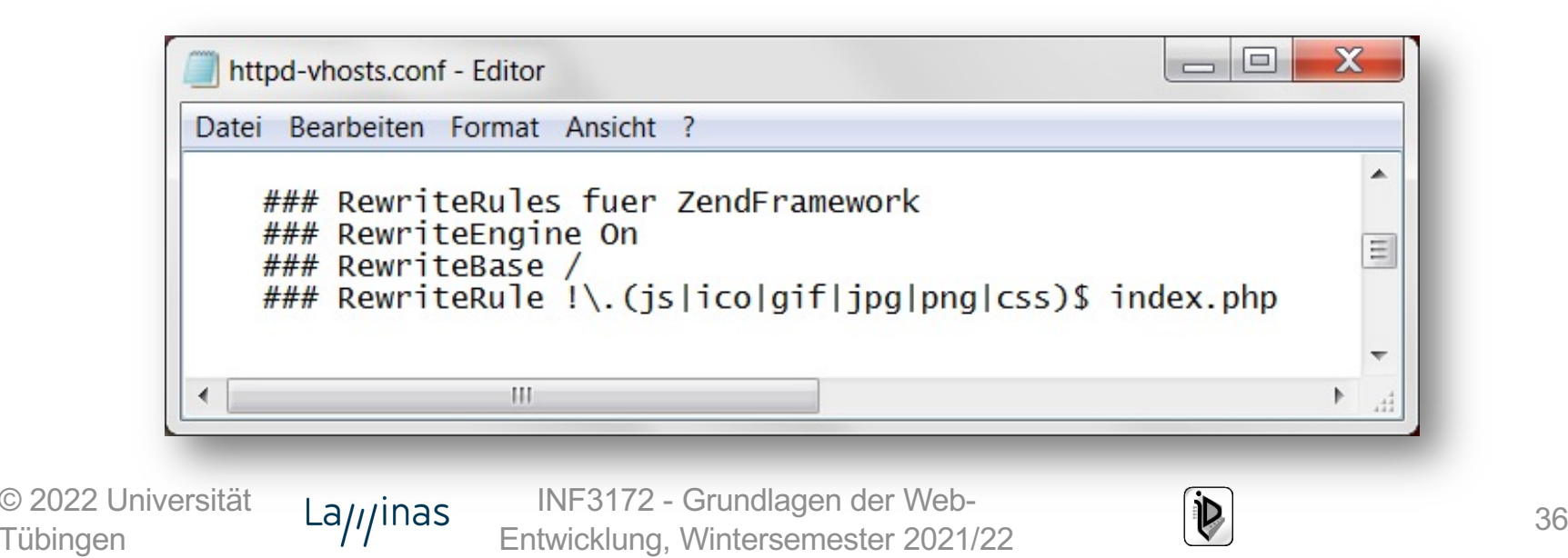
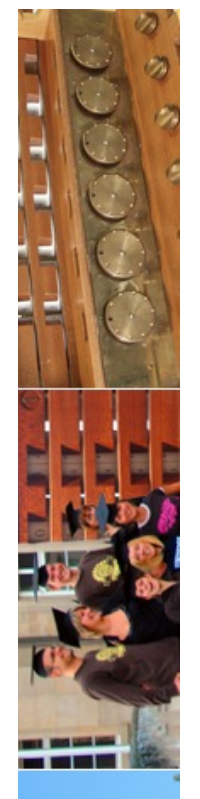

© 2022 Universität

La<sub>///</sub>inas

**Tübingen** 

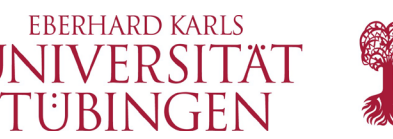

# Anlegen eines Projektes

das Dienstprogramm zf erzeugt ein neues "leeres" Projekt

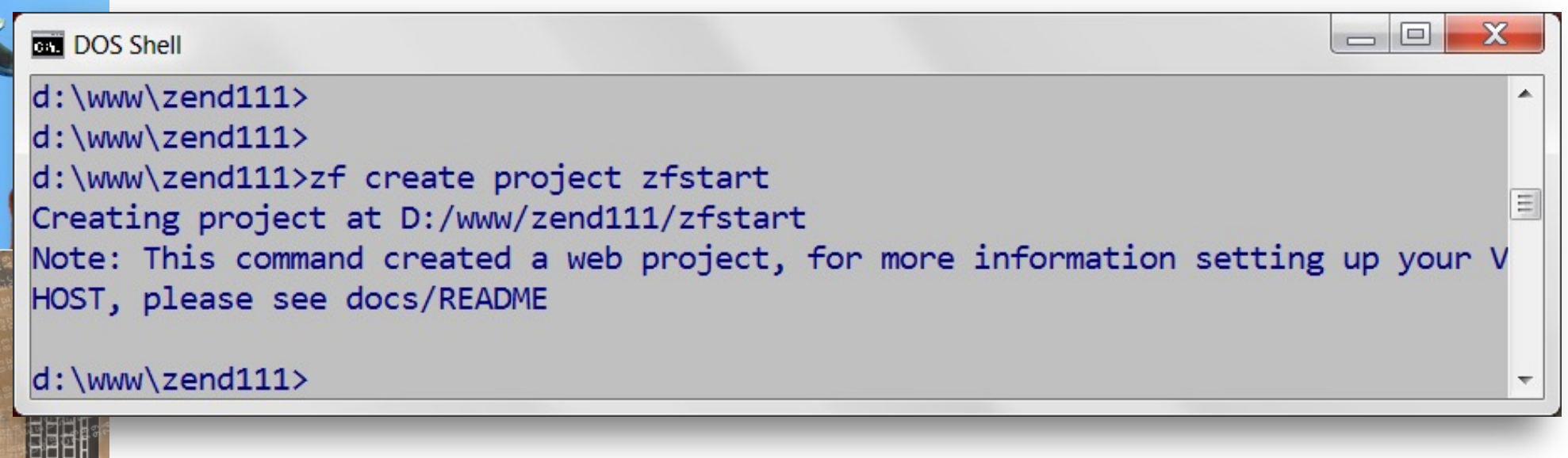

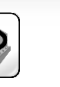

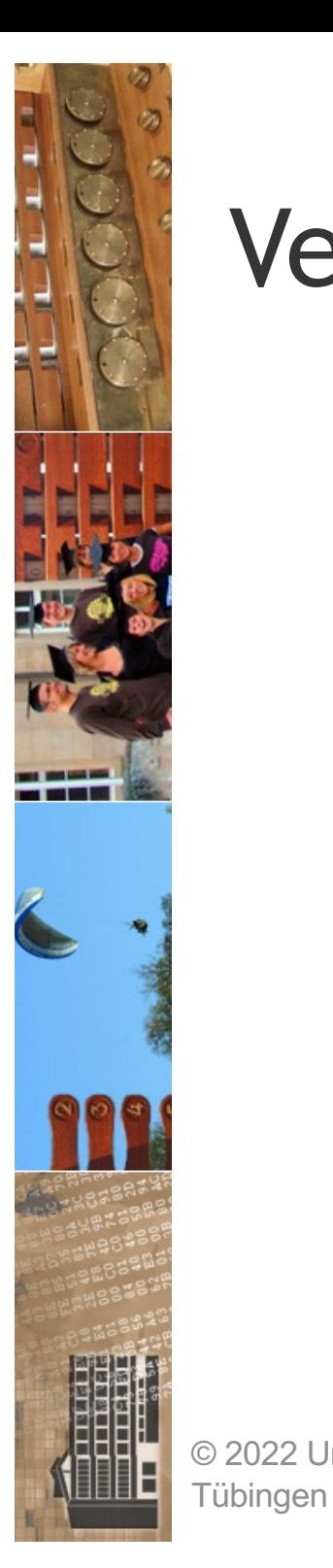

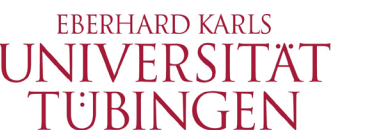

### Verzeichnisbaum eines Projektes

zfstart

- |-- application
- | |-- Bootstrap.php
- | |-- configs
- `-- application.ini
- | |-- controllers
- | | |-- ErrorController.php
- `-- IndexController.php
- |-- models
- | `-- views
- | |-- helpers
- `-- scripts
- | |-- error
- `-- error.phtml
- $\cdot$ -- index
	- `-- index.phtml
- |-- library
- |-- public
- | |-- .htaccess
- `-- index.php
- `-- tests
	- |-- application
		- `-- bootstrap.php
	- |-- library `-- bootstrap.php
- © 2022 Universität <sup>-</sup> La<sub>///</sub>inas<sup>1</sup>

- phpunit3M72 - Grundlagen der Webonpunrammed - Grundlagen der Web-<br>Entwicklung, Wintersemester 2021/22 38

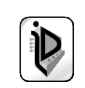

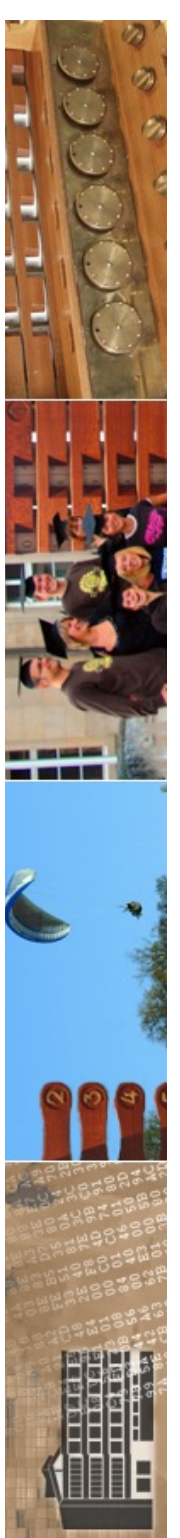

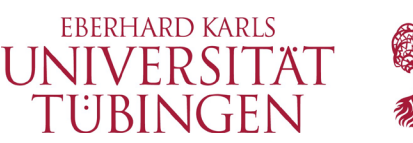

# Konfiguration eines Projektes

• im Unterordner **application/configs** die Datei **application.ini**

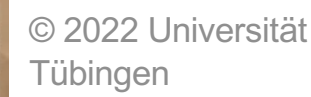

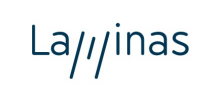

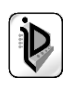

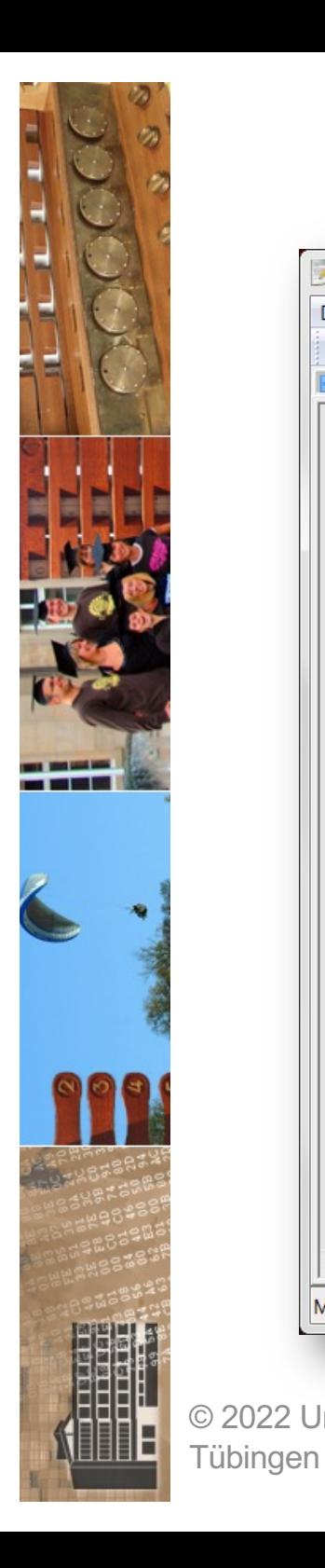

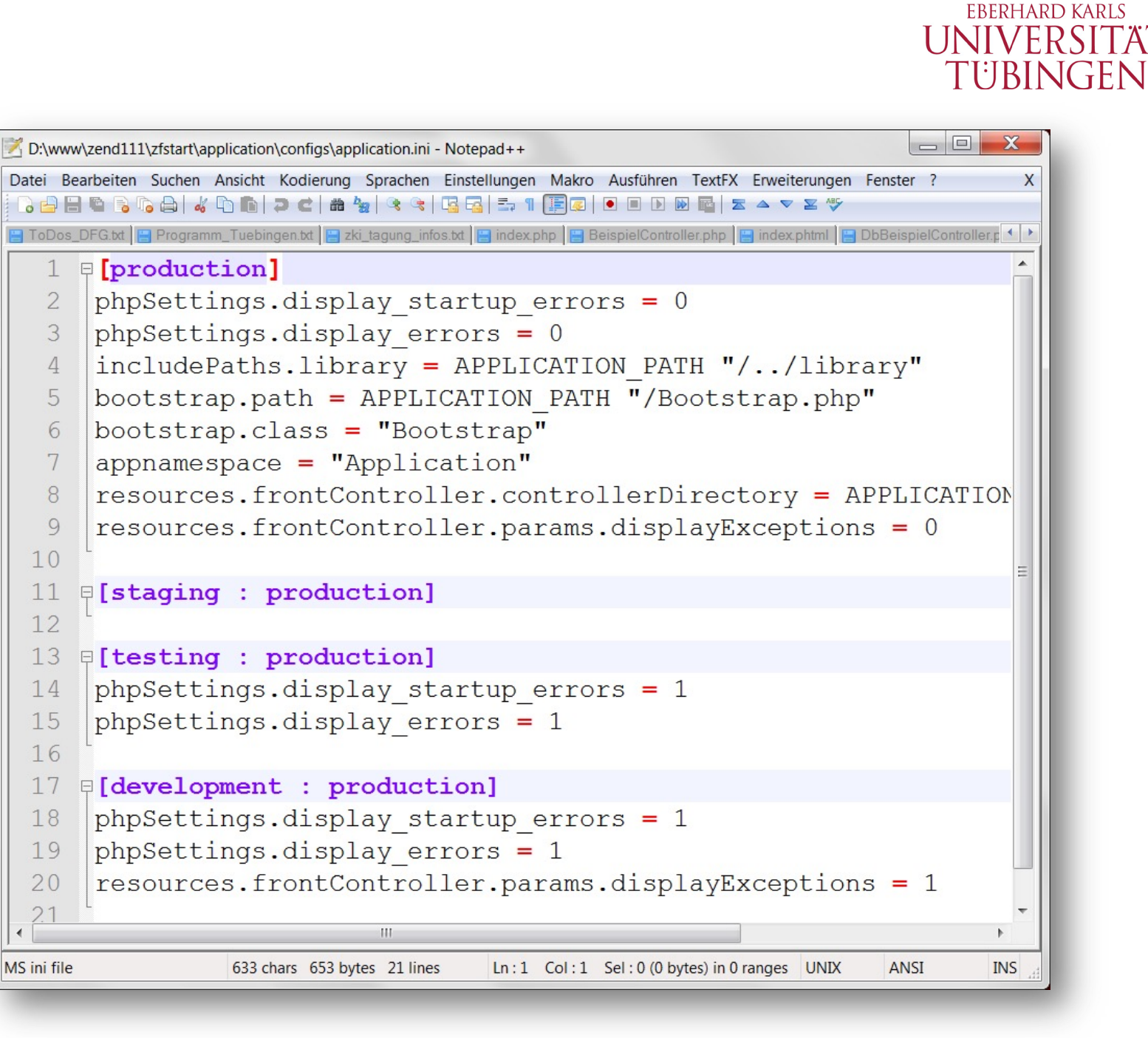

© 2022 Universität La<sub>///</sub>inas

INF3172 - Grundlagen der Web nivit 3172 - Grundlagen der vveb-<br>Entwicklung, Wintersemester 2021/22 40

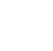

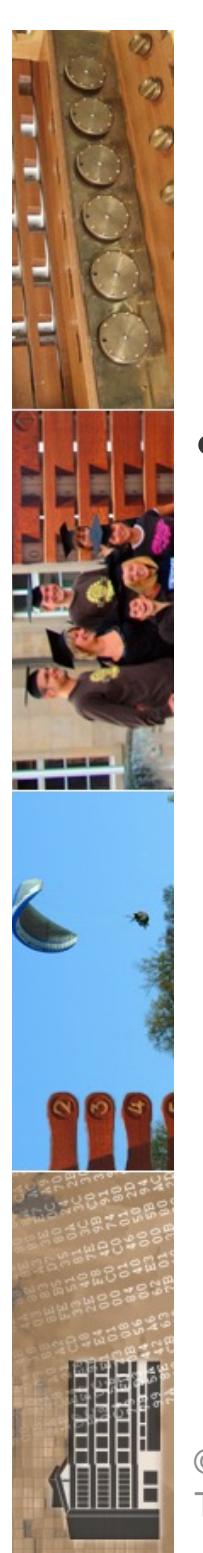

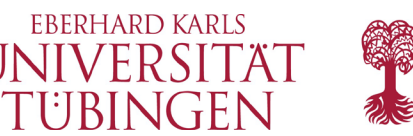

# der FrontController

- Aufgabe des FrontControllers
	- steuert letztlich das Erscheinungsbild der Anwendung
	- setzt wichtige Konfigurationen
	- nimmt alle Anfragen entgegen

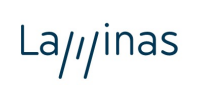

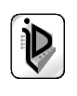

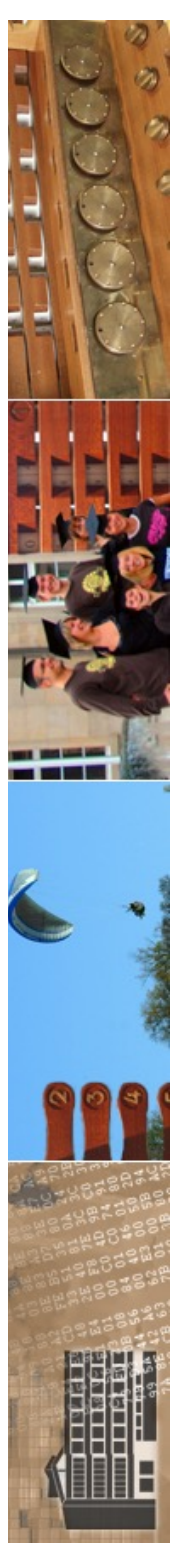

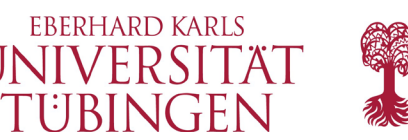

# der FrontController

• ein einfacher FrontController (index.php):

**require\_once 'Zend/Controller/Front.php'; // Instanz auslesen \$fc = Zend\_Controller\_Front::getInstance(); // Verzeichznis setzen fuer ActionController \$fc->setControllerDirectory('…wo auch immer…'); // Views unterdruecken \$fc->setParam('noViewRenderer', true); //Ausnahmenbehandlung \$fc->throwExceptions(true); // Error Handler ausschalten \$fc->setParam('noErrorHandler', true); \$fc-> dispatch();**

© 2022 Universität Tübingen

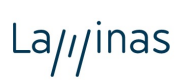

INF3172 - Grundlagen der Web-INF3172 - Grundlagen der Web-<br>Entwicklung, Wintersemester 2021/22 42

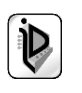

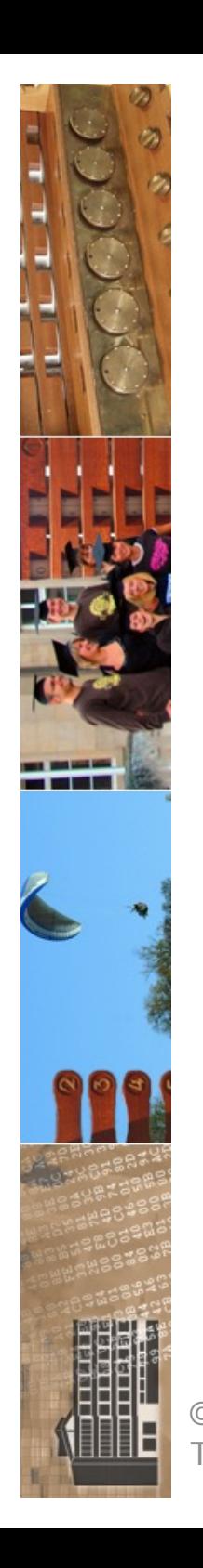

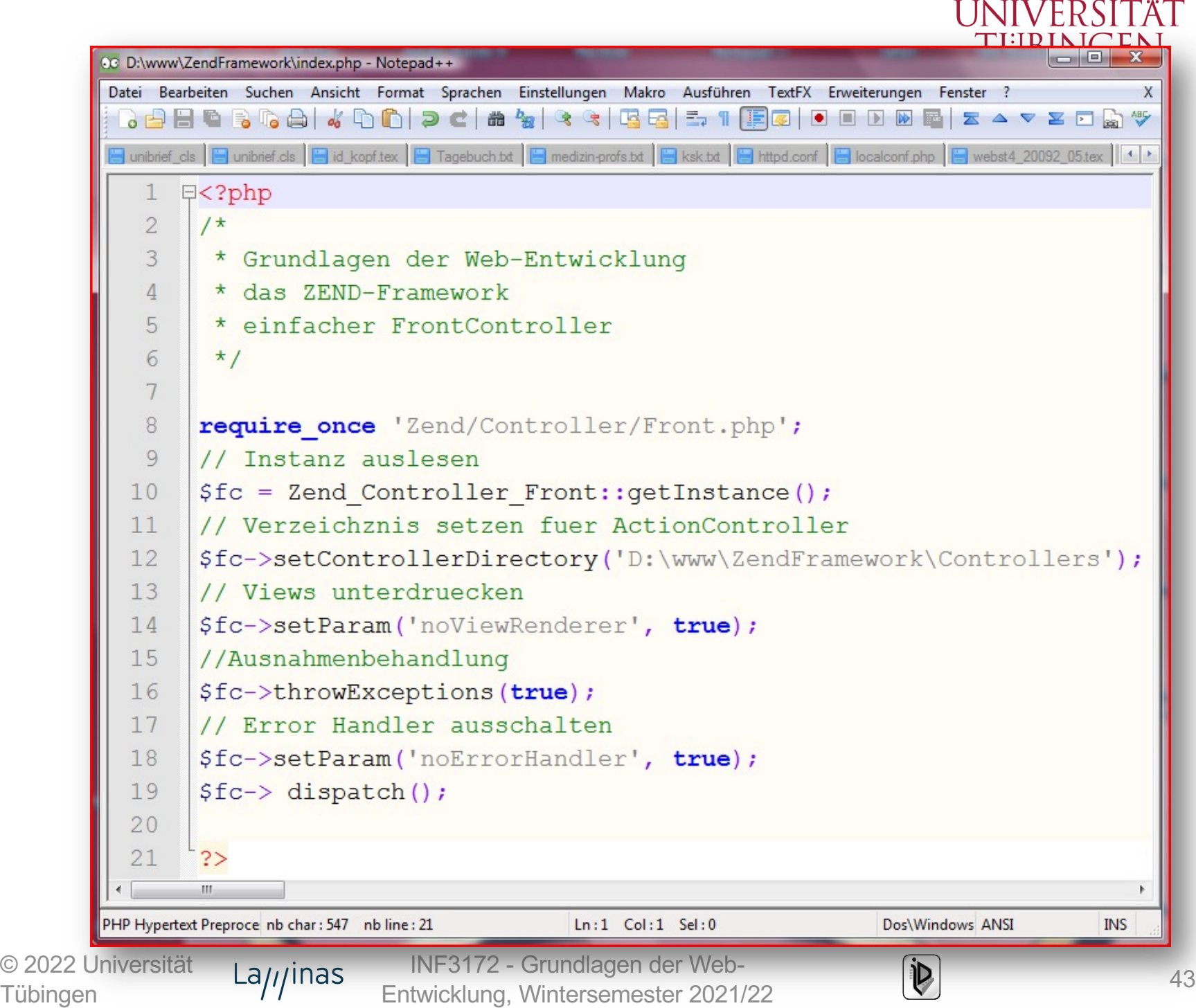

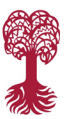

**EBERHARD KARLS** 

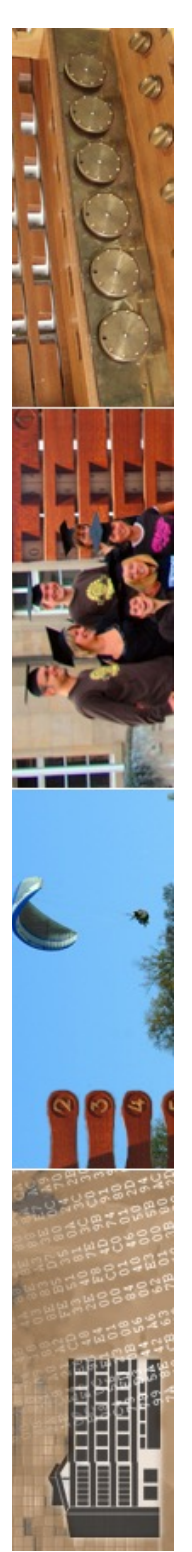

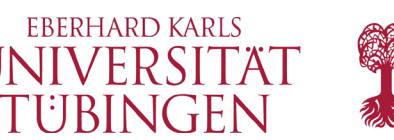

# der ActionController

- Aufgabe des ActionControllers: Übernimmt requests vom FrontController und erzeugt Antwort
- Minimalvariante:

```
require_once('Zend/Controller/Action.php');
```
**class IndexController extends Zend\_Controller\_Action**

**public function indexAction() { echo('Grundlagen der Web-Entwicklung:<BR> ActionController');**

- **} // indexAction**
- **} // class IndexController**

© 2022 Universität  $La_{\ell\ell}$ inas Tübingen

**{**

INF3172 - Grundlagen der Web-INF3172 - Grundlagen der Web-<br>Entwicklung, Wintersemester 2021/22 44

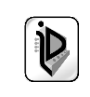

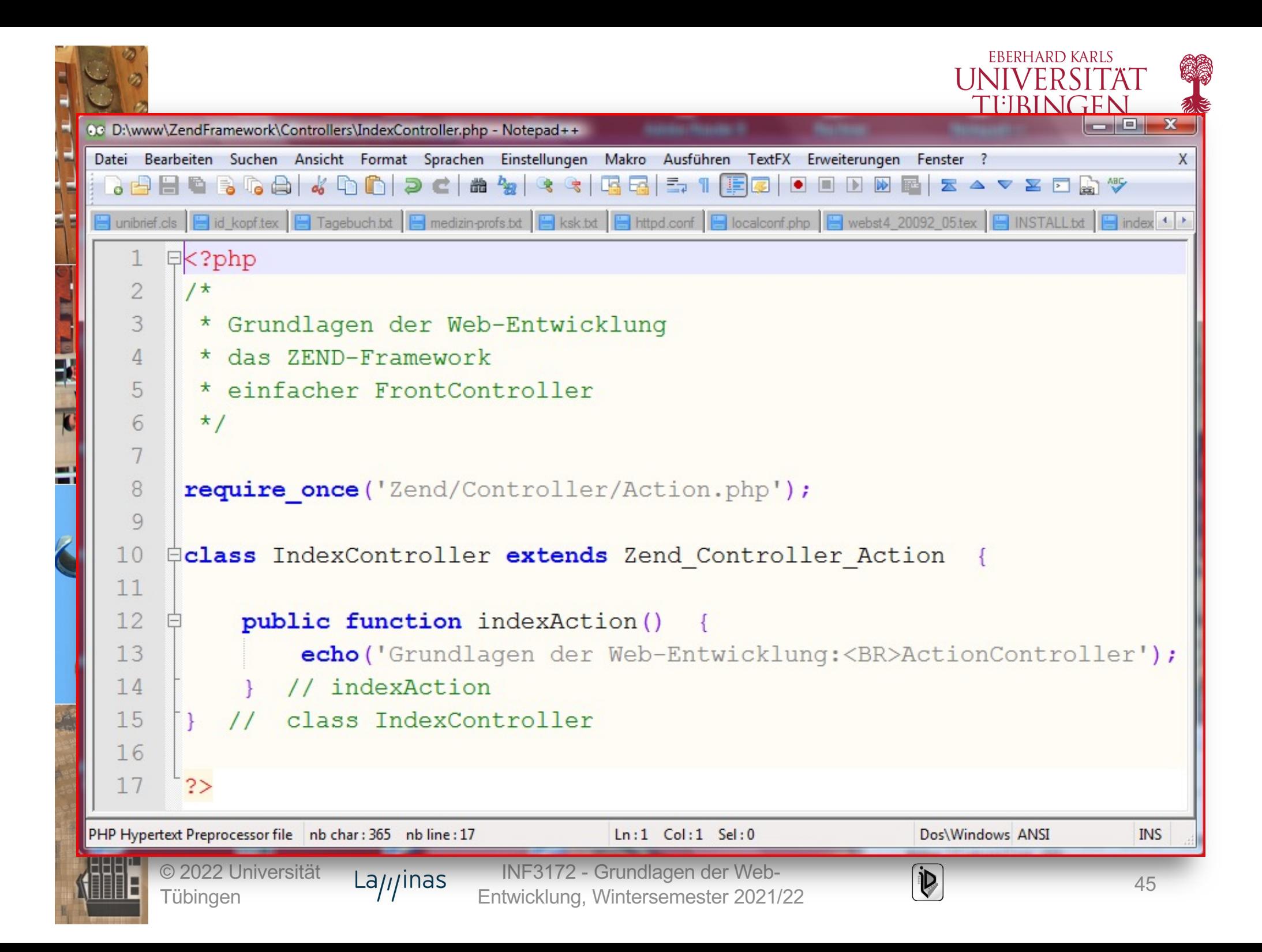

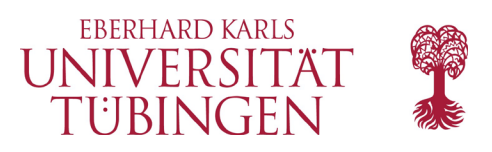

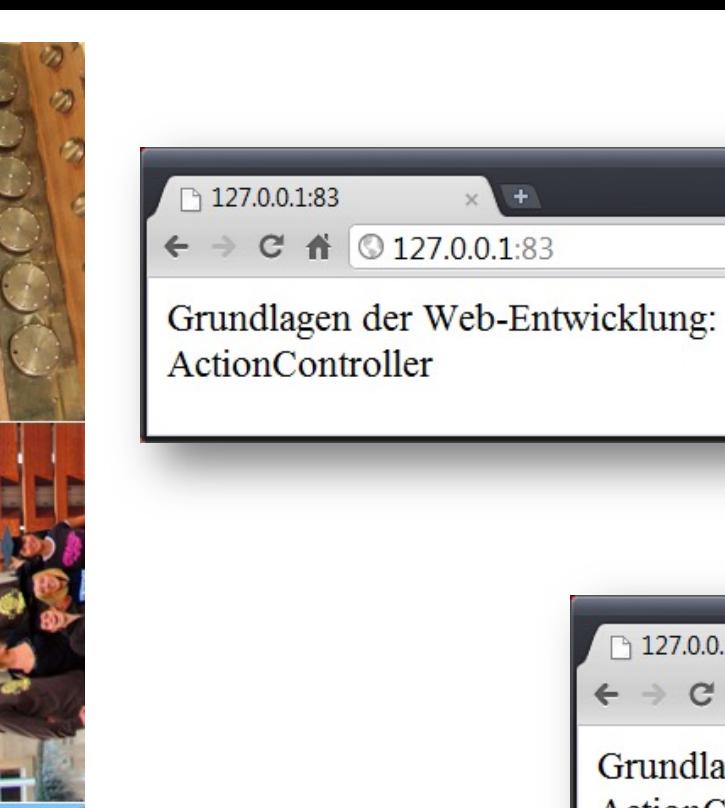

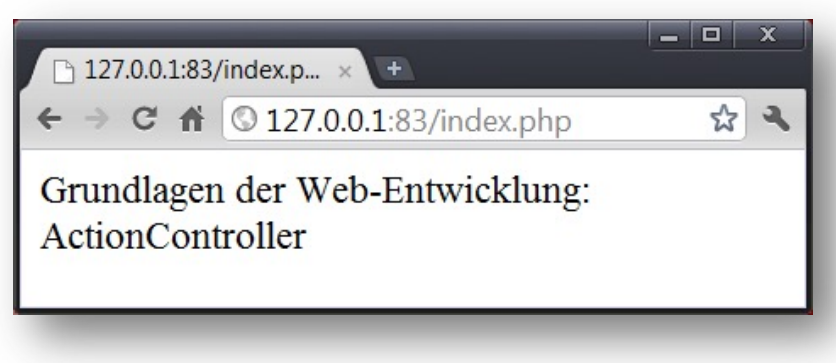

 $x$ 

☆ 2

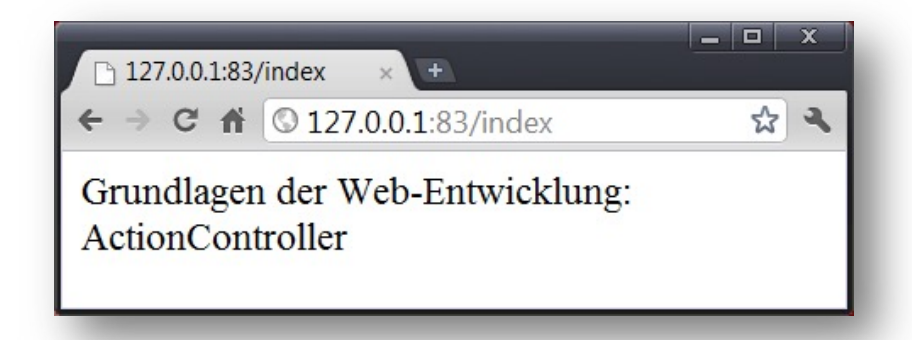

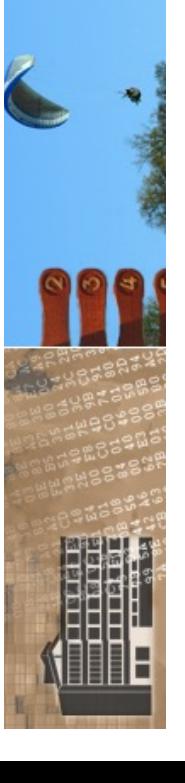

© 2022 Universität **Tübingen** 

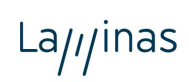

INF3172 - Grundlagen der Web - INF3172 - Grundlagen der Web-<br>Entwicklung, Wintersemester 2021/22 (Dunner 1999)

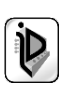

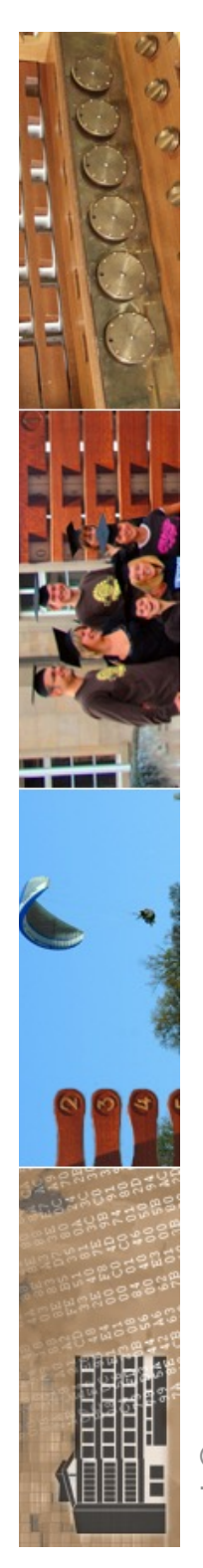

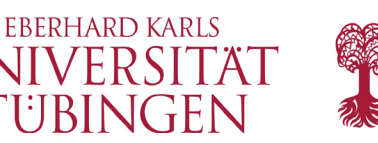

# ein zweiter ActionController

- nun ergänzen wir im gleichen Verzeichnis einen zweiten ActionController mit dem Namen BeispielController
- dieser soll zwei Methoden implementieren:
	- **indexAction**
	- **beispielAction**

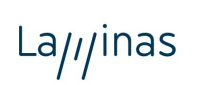

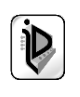

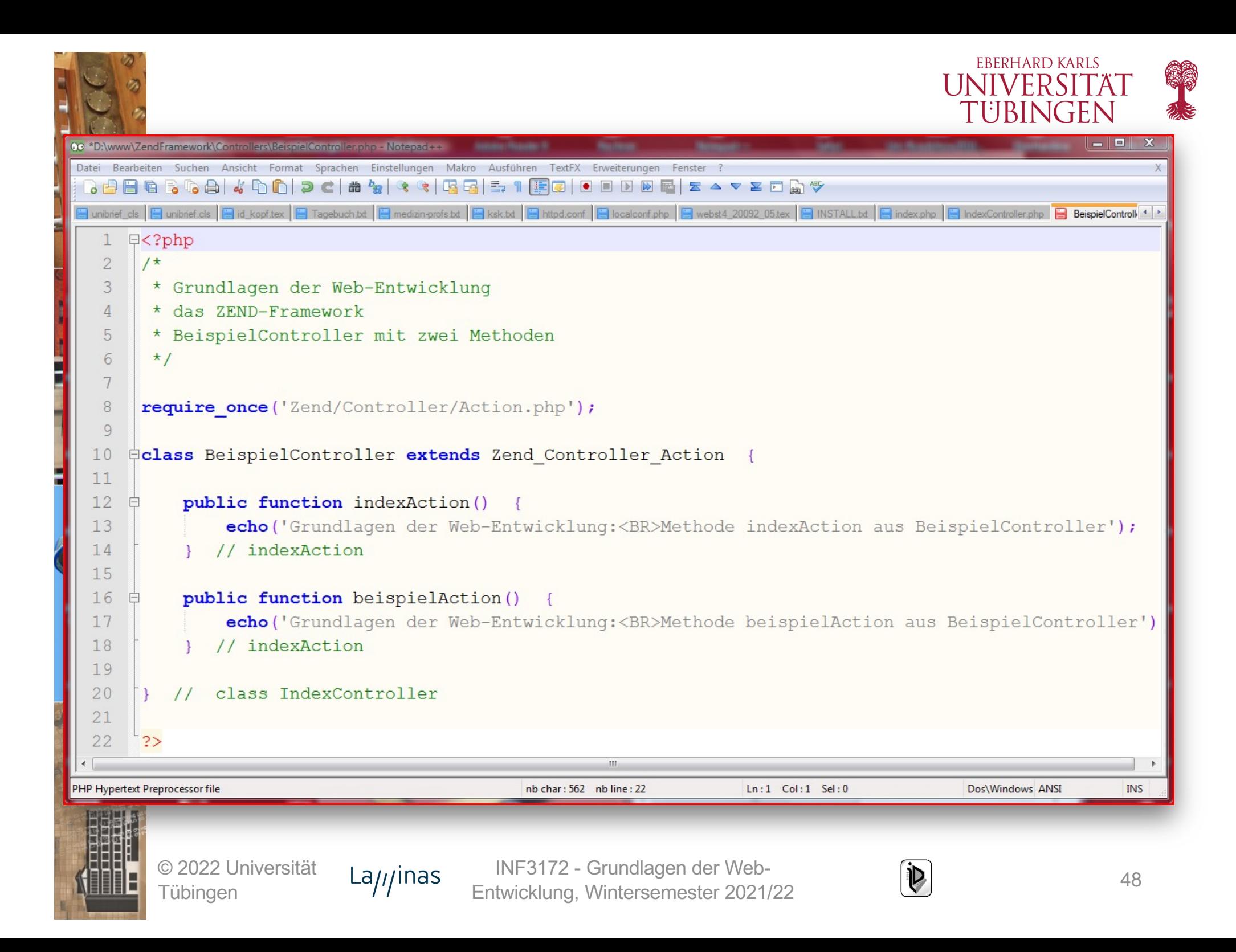

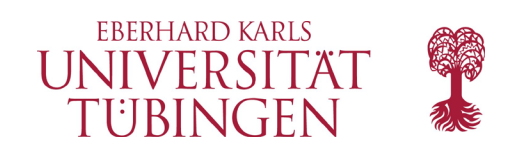

# was passiert?

- nun sind schon viele Varianten möglich:
	- **/** è IndexController/indexAction
	- **/Beispiel** è BeispielController/indexAction
	- **/Beispiel/beispiel** è BeispielController/beispielAction

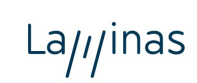

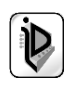

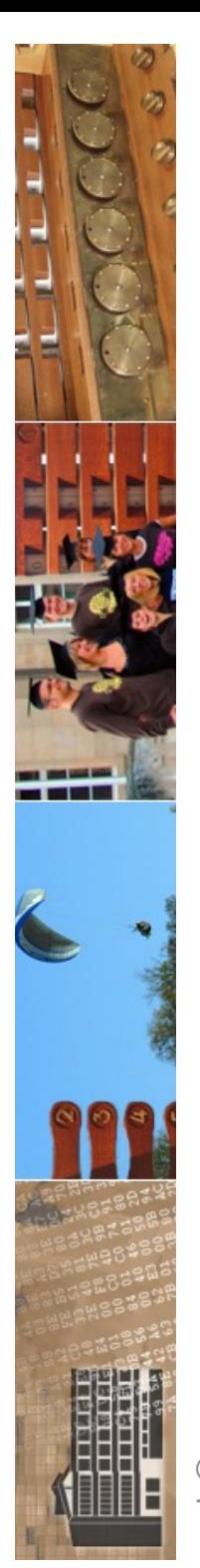

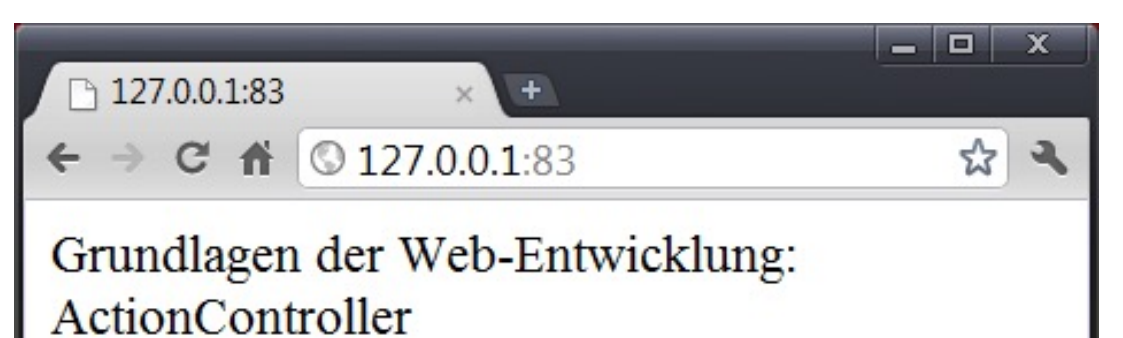

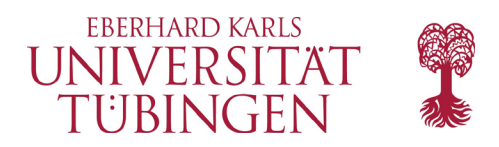

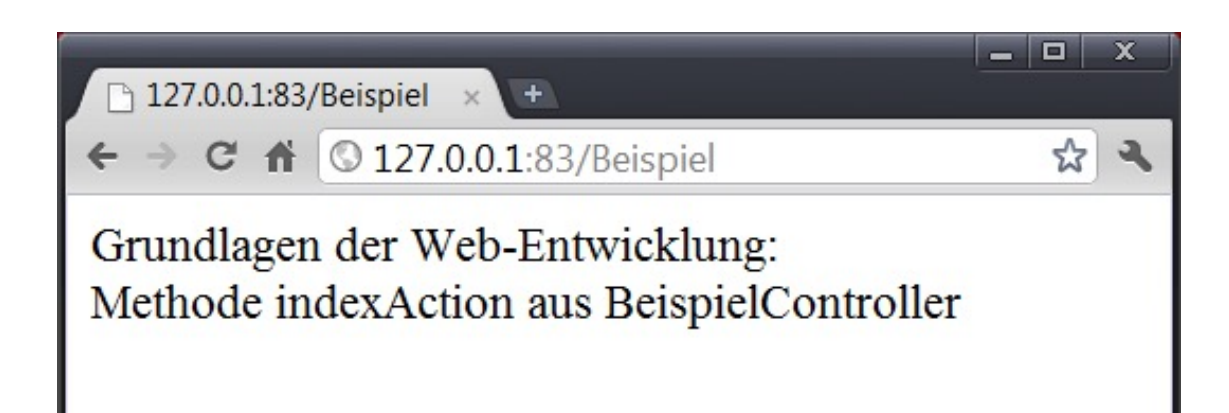

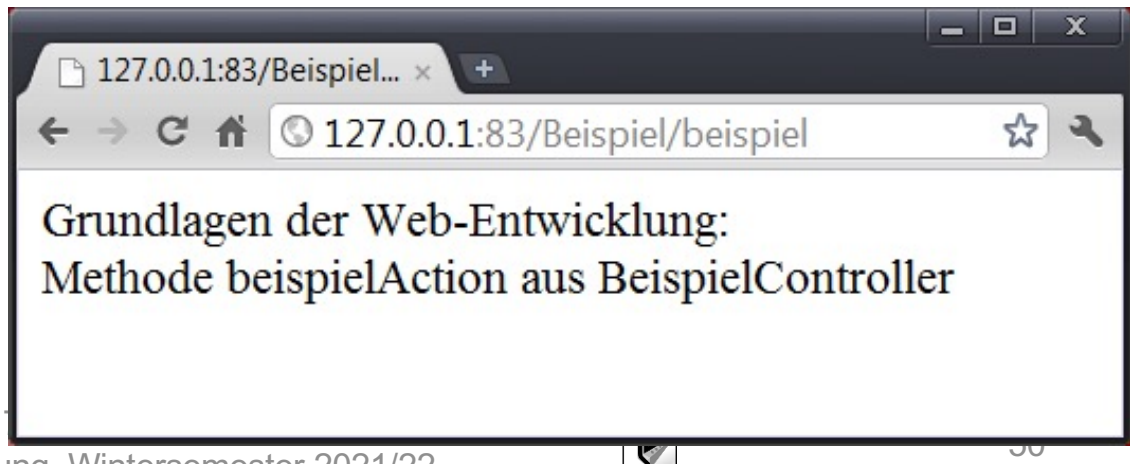

© 2022 Universität Tübingen

La<sub>///</sub>inas

INF31

Entwicklung, Wintersemester 2021/22

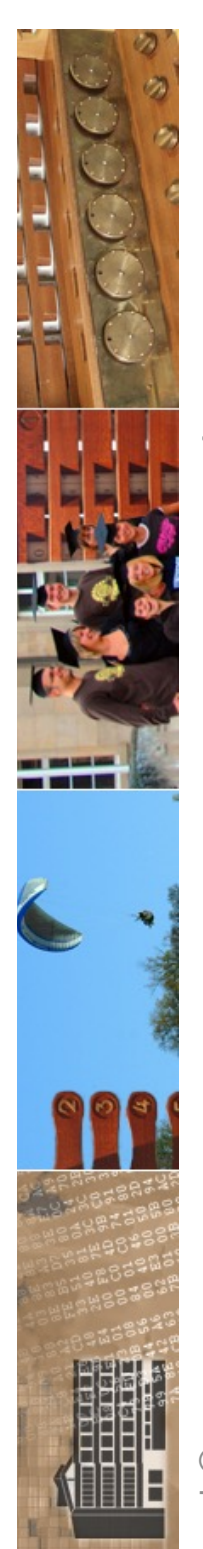

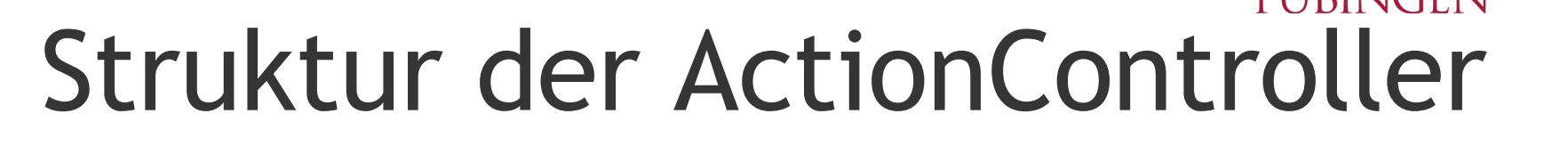

- die Controller können zur Übersichtlichkeit in verschiedene Verzeichnisse (samt Unterstruktur) abgelegt werden (Unterordner controllers)
	- Realisierung über assoziatives PHP-Array
	- zentrales Key-Value-Paar default

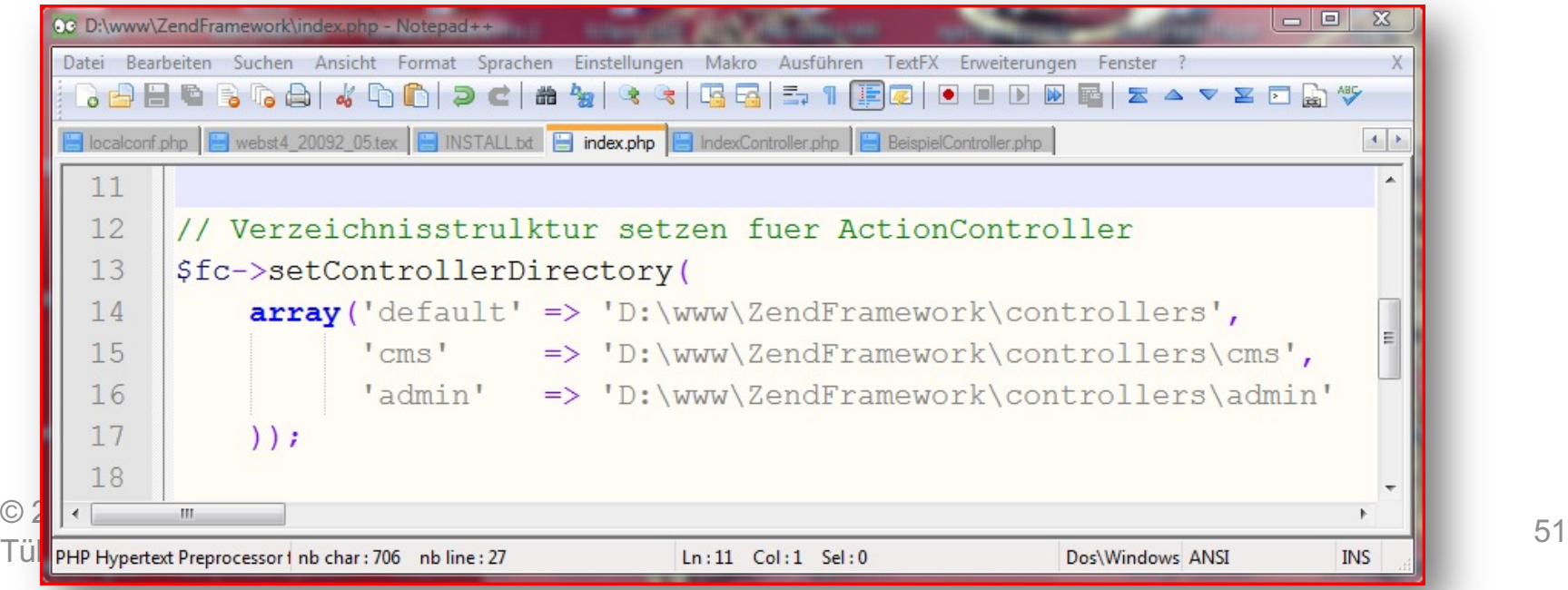

**FRERHARD KARLS** 

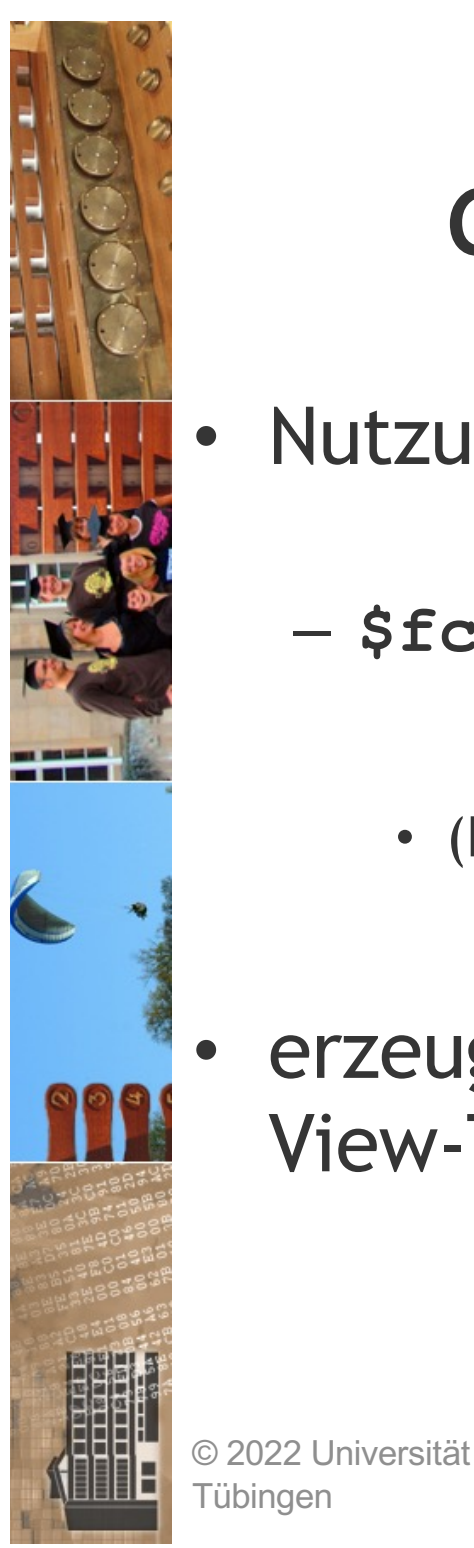

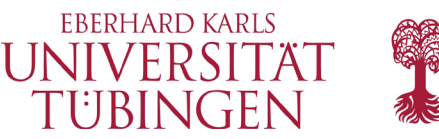

# die View-Componente

- Nutzung der View steuert FrontController:
	- **\$fc->setParam('noViewRenderer', true);**
		- (Ersetzung true  $\rightarrow$  false)

 $La_{\ell\ell}$ inas

• erzeugt zunächst nur Fehlermeldung, da kein View-Template vorhanden ist

INF3172 - Grundlagen der Web-

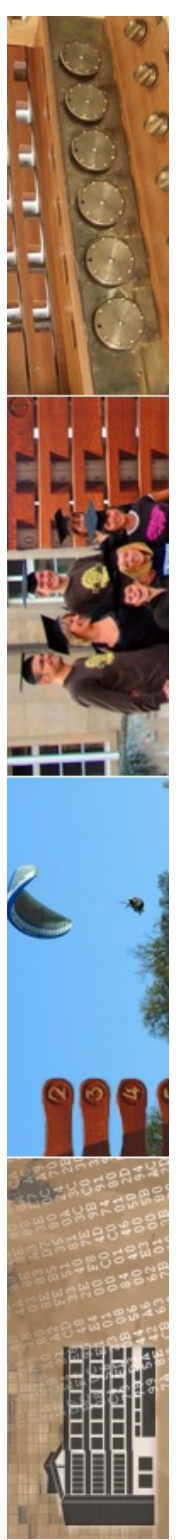

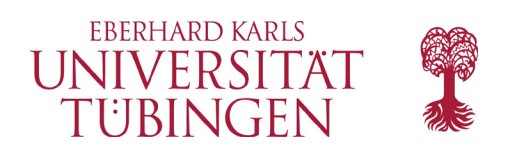

# View-Template

- View-Template: HTML-Code mit PHP (Endung .phtml)
- Namenskonvention: Im Unterordner views/scripts Unterordner mit Namen des Controllers, dort Datei mit Namen der Methode des Controlles
- Beispiel:
	- **…/views/scripts/index/index.phtml** ist Template für den Controller indexController

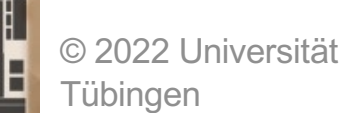

INF3172 - Grundlagen der Web-INF3172 - Grundlagen der Web-<br>Entwicklung, Wintersemester 2021/22 53

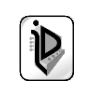

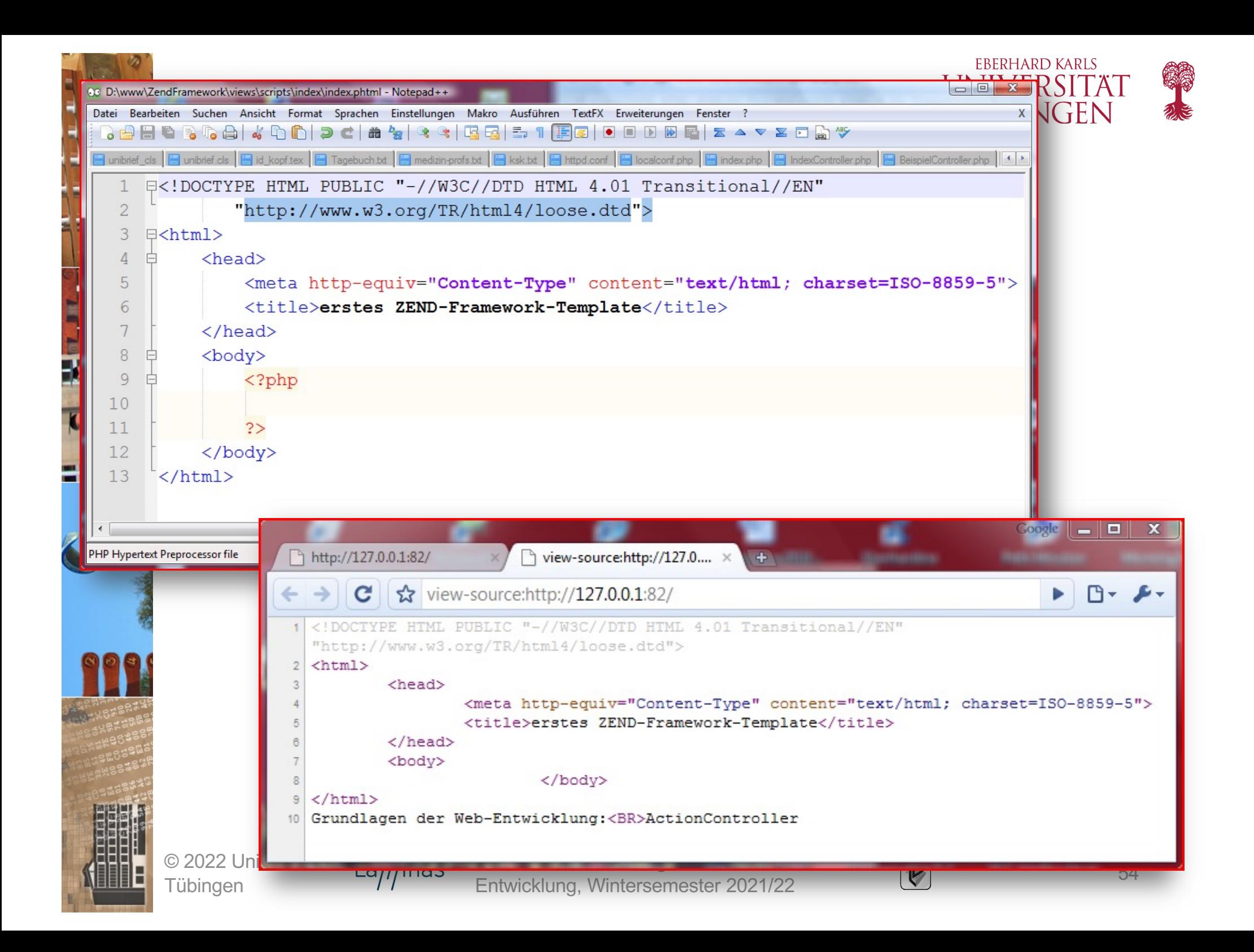

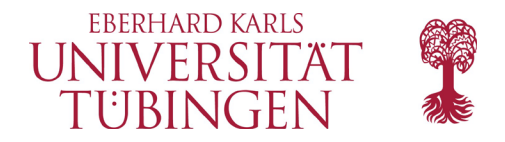

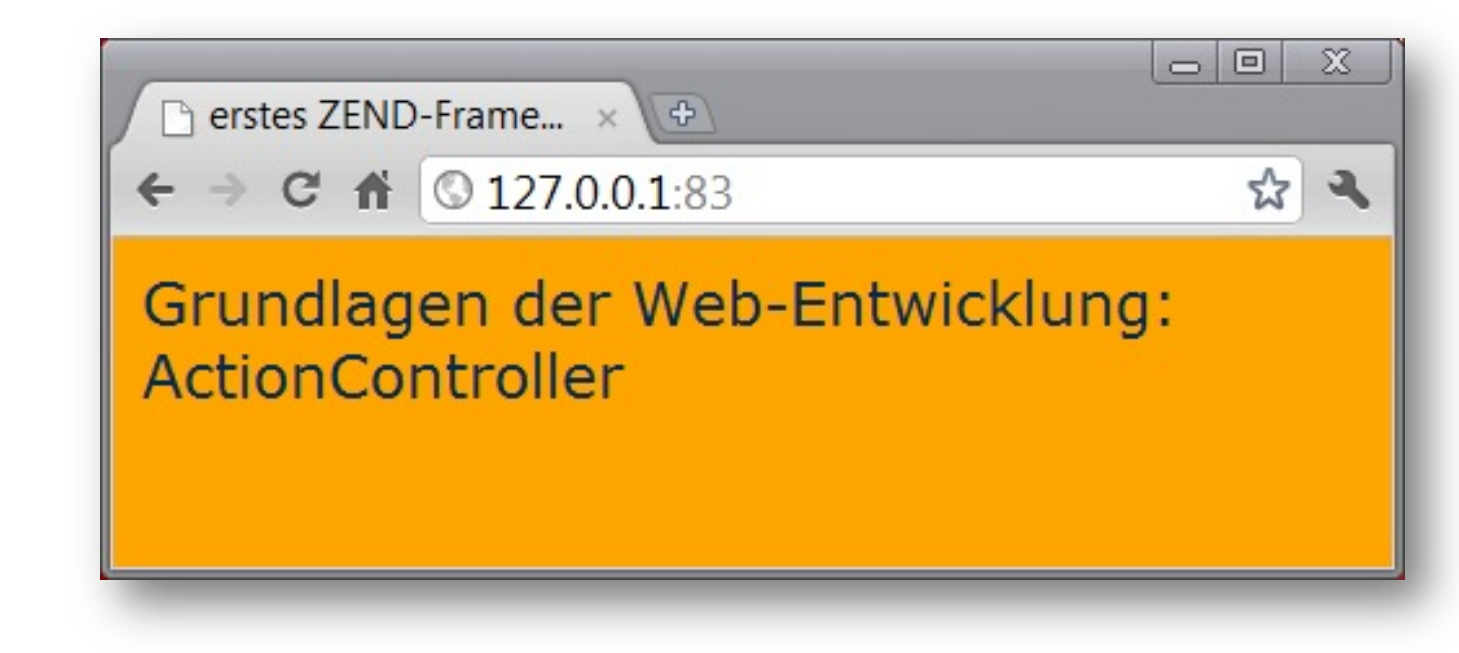

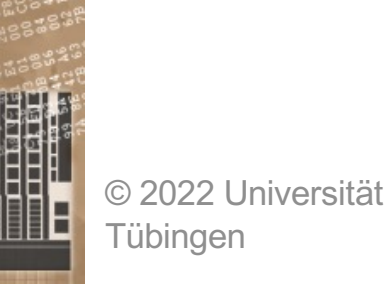

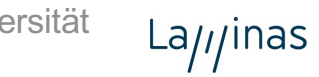

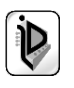

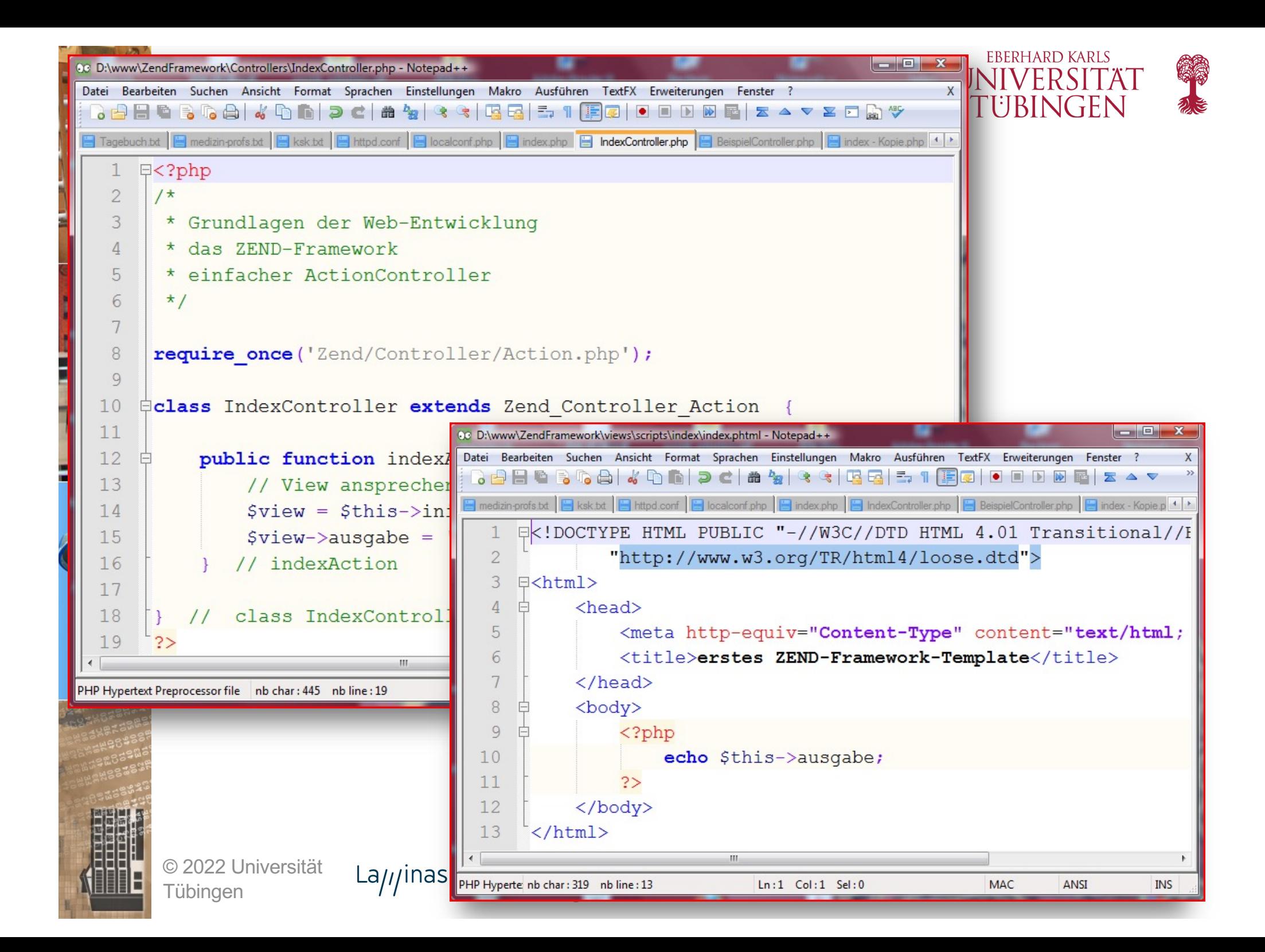

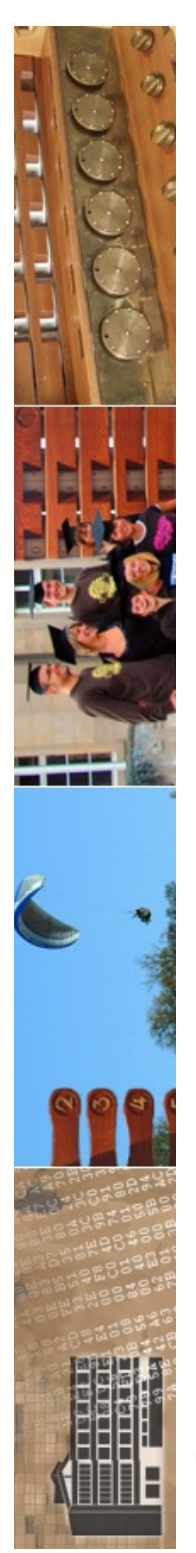

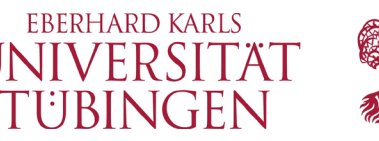

# Vorteil dieses Frameworks

#### **typische Frameworks**

- HTML-artige Templates
- eigene Template-Sprache mit wenigen Direktiven

### **ZEND Framework**

- HTML-artige Templates
- Template-Sprache ist **reines PHP**

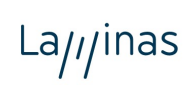

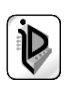

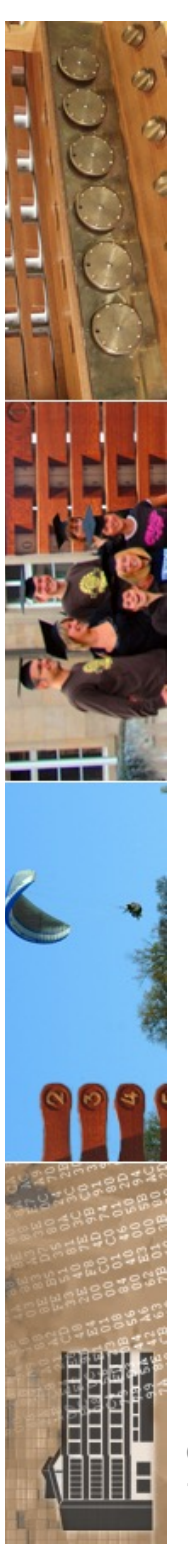

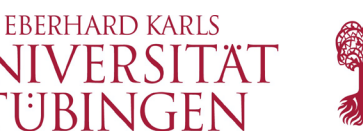

# die Verarbeitungsschritte

- FrontController
	- nimmt alle Anfragen entgegen
	- zentraler Dispatcher zu den Action-Controllern
	- Steuerung
- Anfragen und Antworten sind Requests- und Response-Objekte
- Templates steuern View, view-Objekt verwaltet anzuzeigende Inhalte

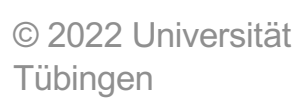

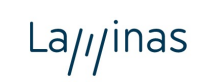

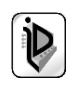

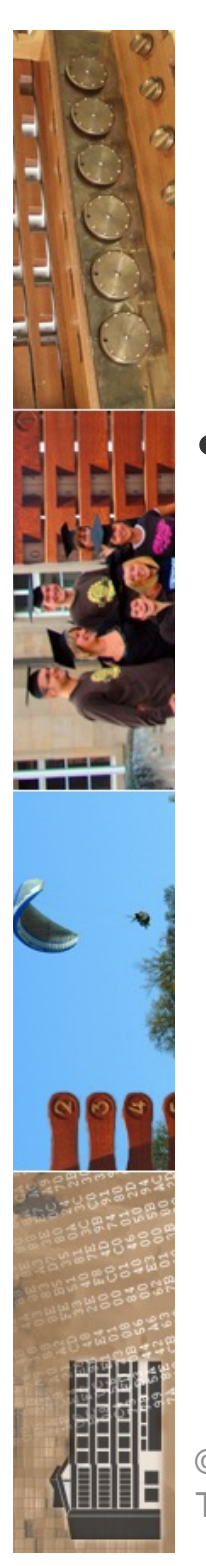

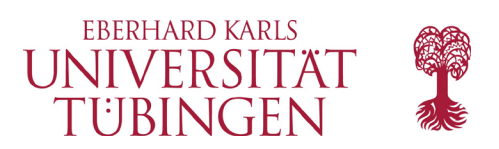

# Werteübergabe

- Übernahme von Werten aus dem HTTP-Request
	- PHP alleine: Superglobals
		- **\$\_POST**
		- **\$\_GET**
		- **\$\_REQUEST**

La<sub>///</sub>inas

- ZEND Framework: Request-Objekt im ActionController
	- Objekt **Zend\_Controller\_Request\_Http**
	- Methode **getRequest()**
		- **\$request = \$this->getRequest();**
			- **\$wert = \$request->getPost('name');**

© 2022 Universität Tübingen

INF3172 - Grundlagen der Web-INF3172 - Grundlagen der Web-<br>Entwicklung, Wintersemester 2021/22 59

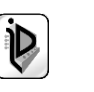

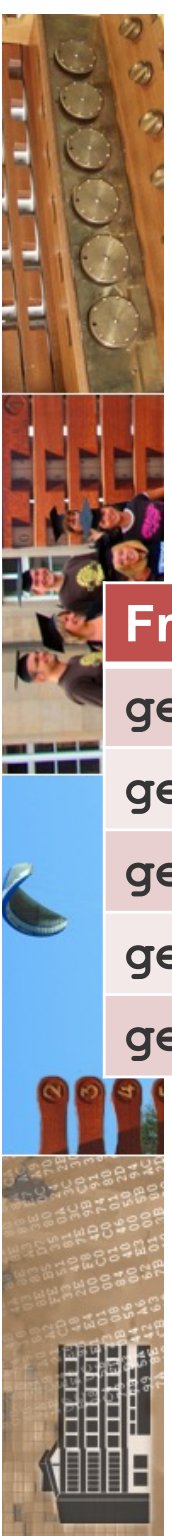

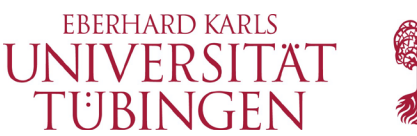

## die Framework-Methoden

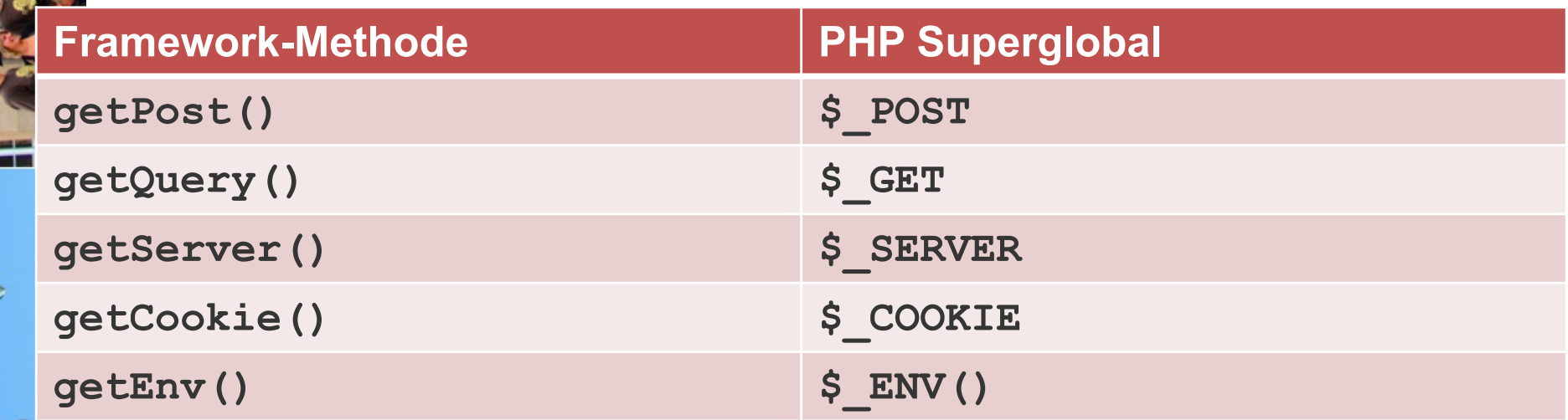

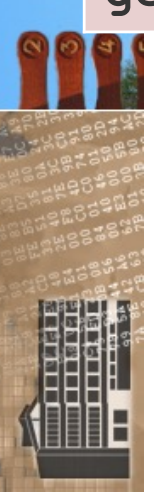

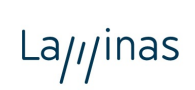

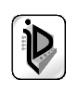

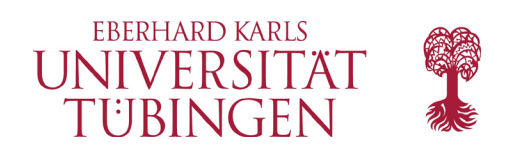

### das Model

- Model: frei definierbar (etwa in eigenen PHP-Klassen)
- im ZEND-Framework: Verzeichnis models
	- Übersichtlichkeit des Codes

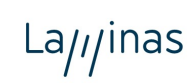

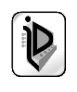

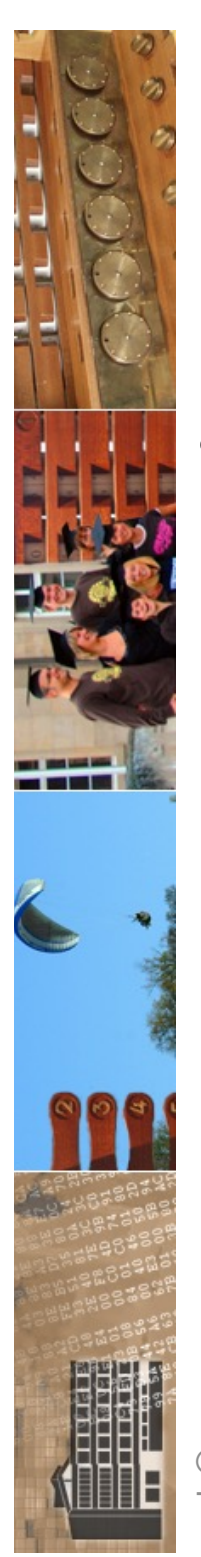

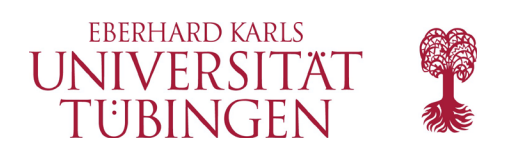

# Error-Handling

- Fehler-Behandlung im Framework
	- im FrontController kann auch der Umgang mit Fehlern grundlegend gesteuert werden
	- Beispiel: HTTP-Fehler 404
		- Zugriff auf nicht existierende Controller-Methode **Zend\_Controller\_Action\_Exception**
		- Zugriff auf nicht existierenden Controller **Zend\_Controller\_Dispatcher\_Exception**

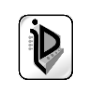

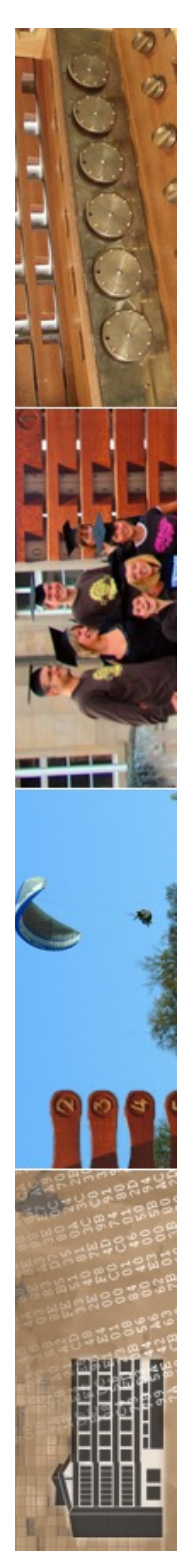

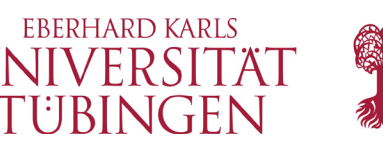

### Konfiguration im FrontController

- wichtiger Parameter im Front-Controller; **\$fc->throwExceptions(true);** 
	- typisch: true für Testsystem, false für Produktivsystem
- aktivieren des Error-Handlings-PlugIns: **\$fc->setParam('noErrorHandler', true);** 
	- false aktiviert PlugIn
	- bei Fehler: Methode errorAction aus Controller-Klasse ErrorController

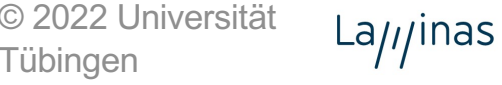

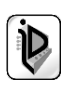

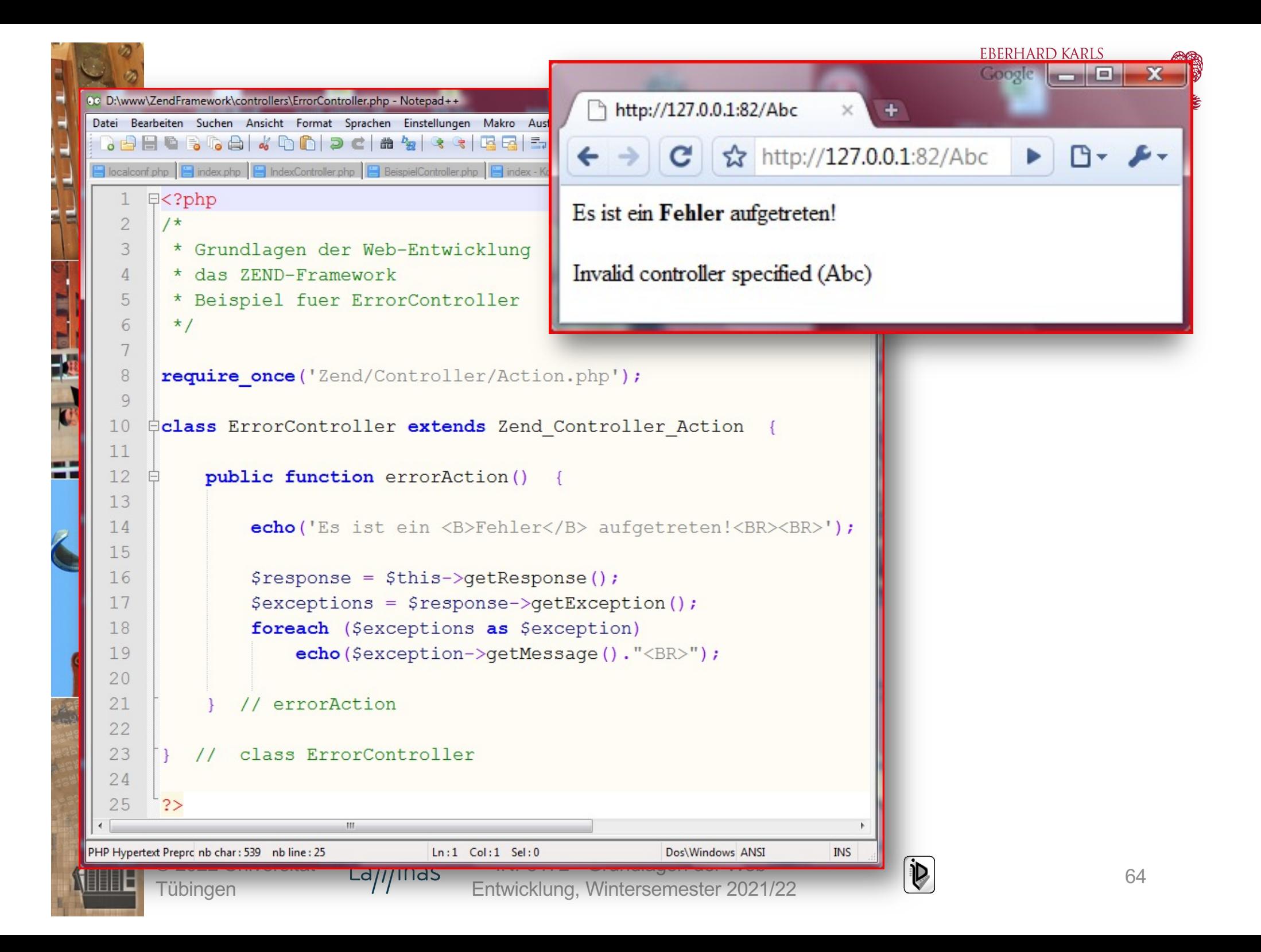

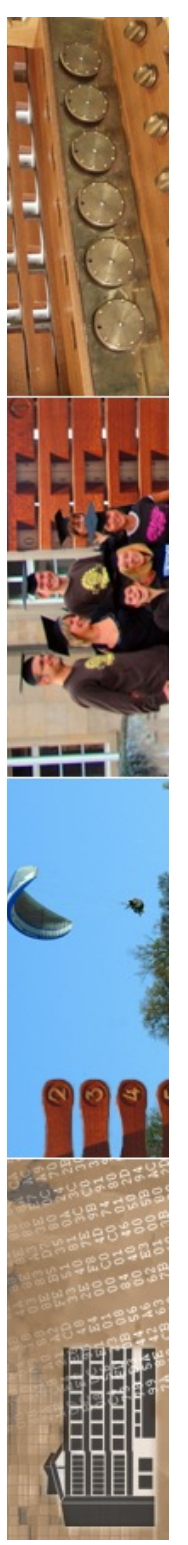

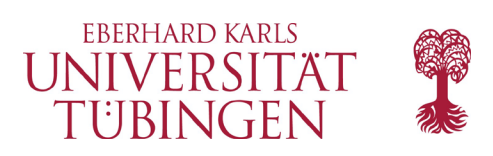

# Datenbankzugriff

- das ZEND-Framework erlaubt ebenfalls einfachen Datenbankzugriff
- Klasse Zend\_Db
	- Datenbanklayer unabhängig vom jeweiligen DBMS
	- mögliche Treiber:
		- MySQLi, db2, Oracle, MS SQL Server, Postgres, SQLite

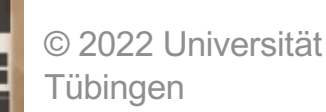

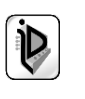

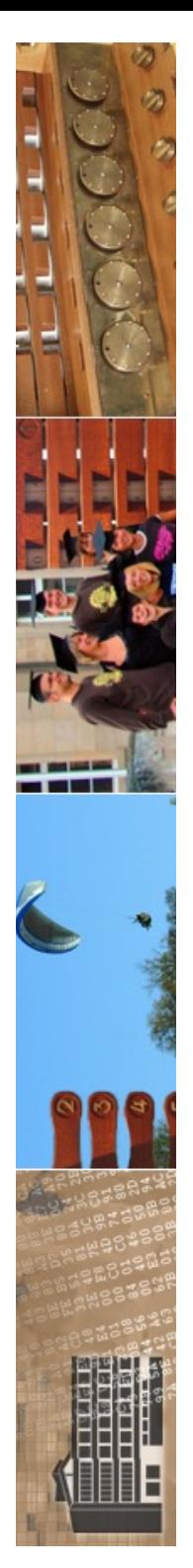

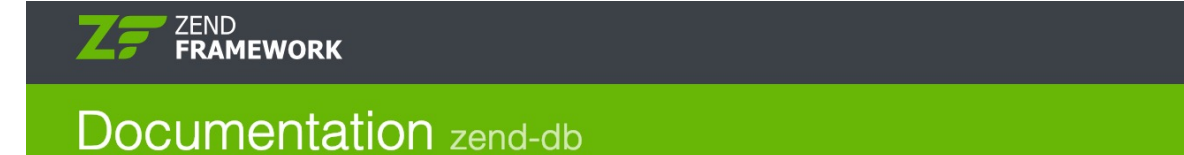

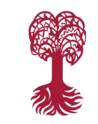

N

Home » Documentation » zend-db » zend-db

### zend-db

zend-db

#### **Installation**

#### **Using Composer**

\$ composer require zendframework/zend-db

#### **Support**

- · Issues: github.com/zendframework/zend-db/issues
- · Source: github.com/zendframework/zend-db
- © Chat: zendframework-slack.herokuapp.com
- Tü**bisgipen Senan Aliscourse**.zendframework.com е и продолжания и продолжания с продолжания и продолжания и продолжания и продолжания и продолжания и продолжа<br>http://www.com/22/22/22/22/22 666/22/22 666/22/22 666/22/22 666/22/22 666/22/22/22 666/22/22/22 666/22/22/22

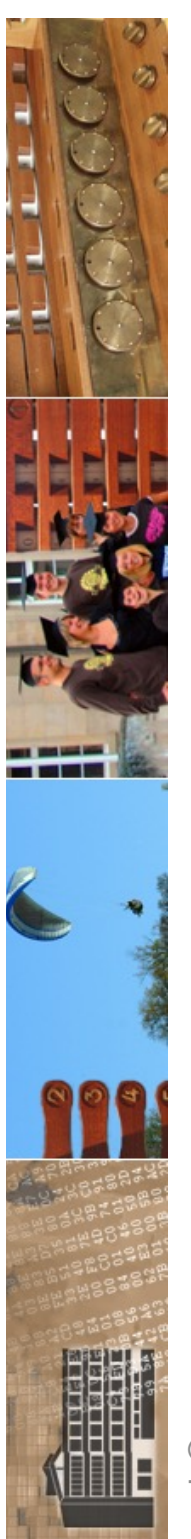

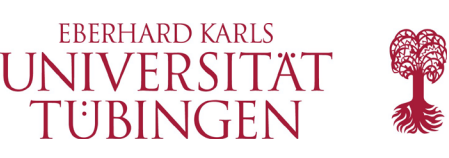

# Connect zum DBMS

- statische Methode **factory()** in Klasse **Zend\_Db**
- Parameter: Treiber und PHP-Array mit Optionen:
	- host, user, password, dbname, port und weitere Optionen

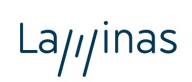

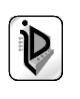

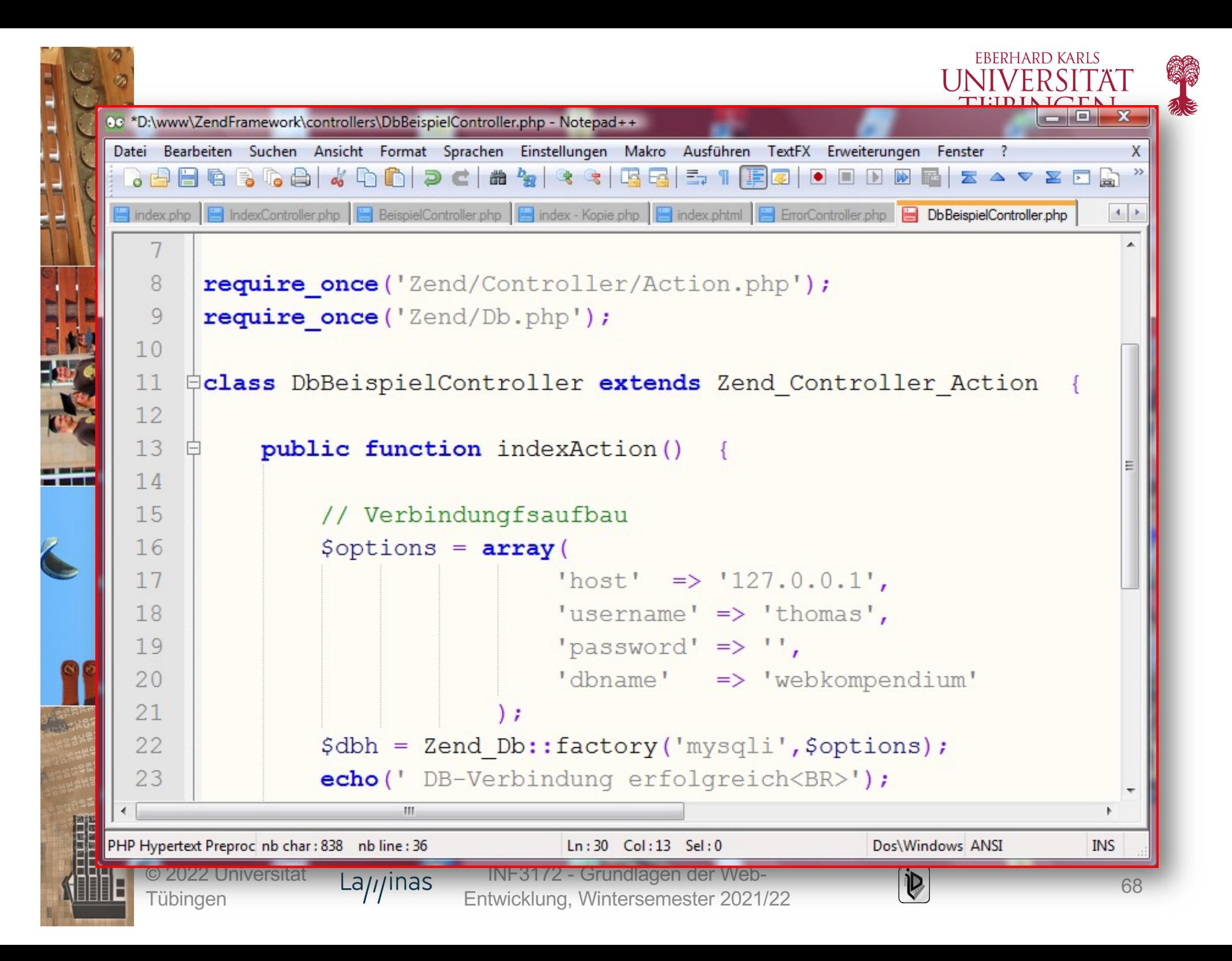

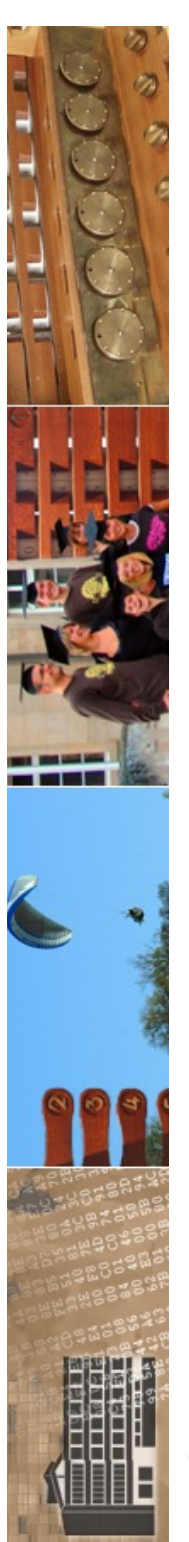

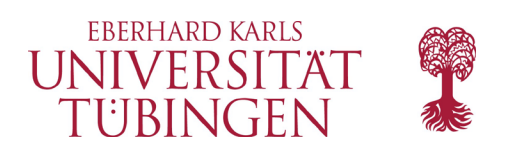

# select-Abfrage

- nach DB-Verbindung übliche Select-Abfrage:
	- SQL-Statement definieren
	- Durchführung (query)
	- ResultSet zeilenweise verarbeiten (fetch)

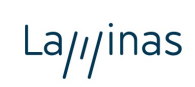

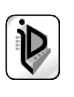

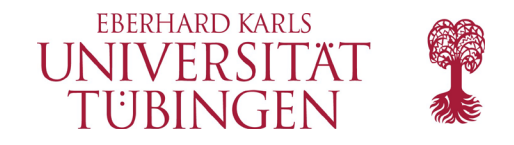

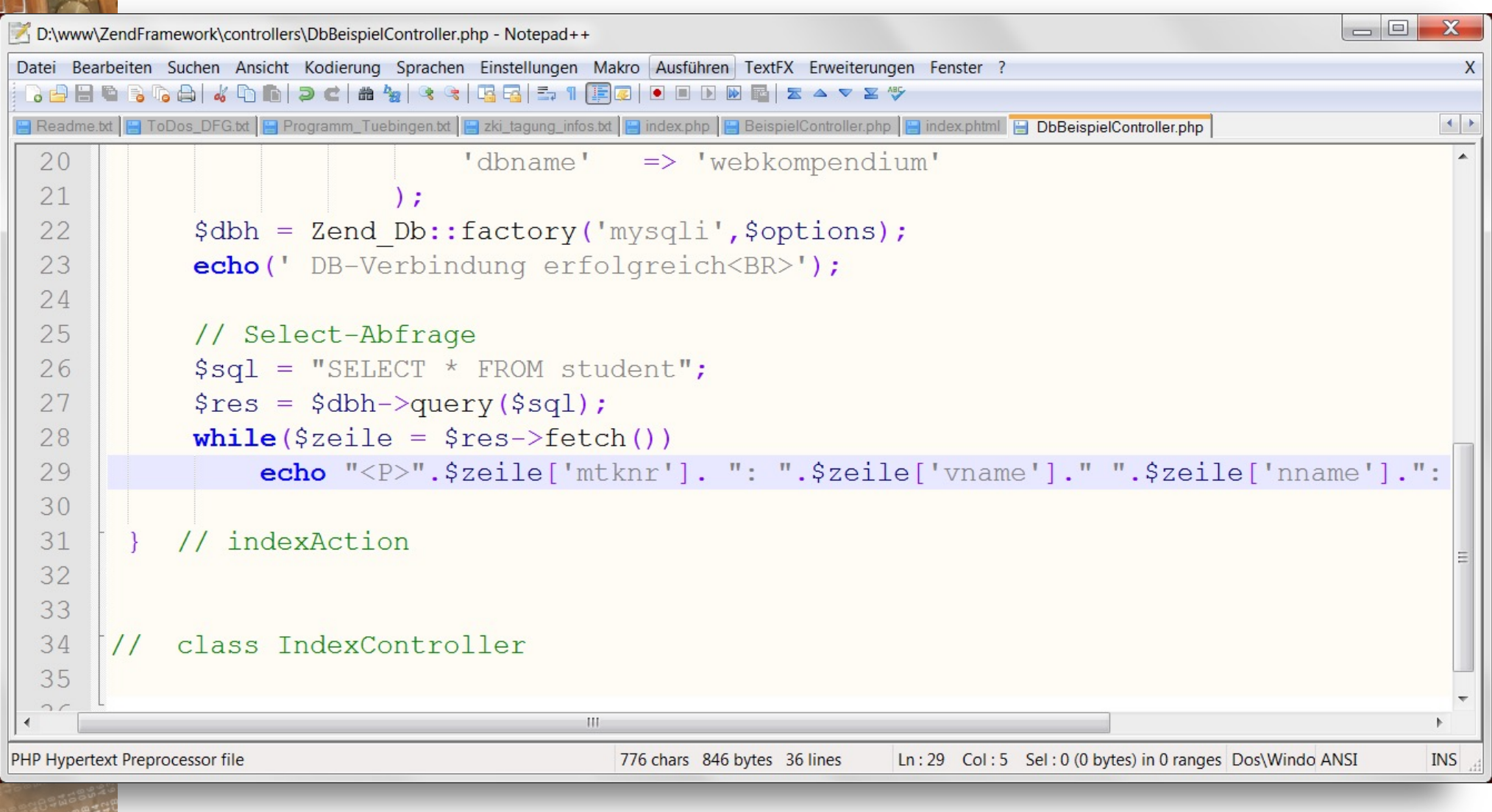

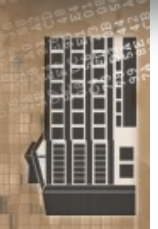

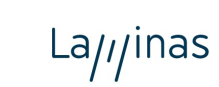

INF3172 - Grundlagen der Web - The state of the state of the state of the state of the state of the state of the state of the state of the state of the state of the state of the state of the state of the state of the state of the state of the state of t

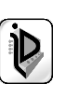

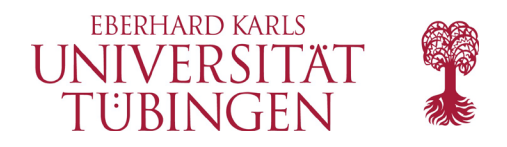

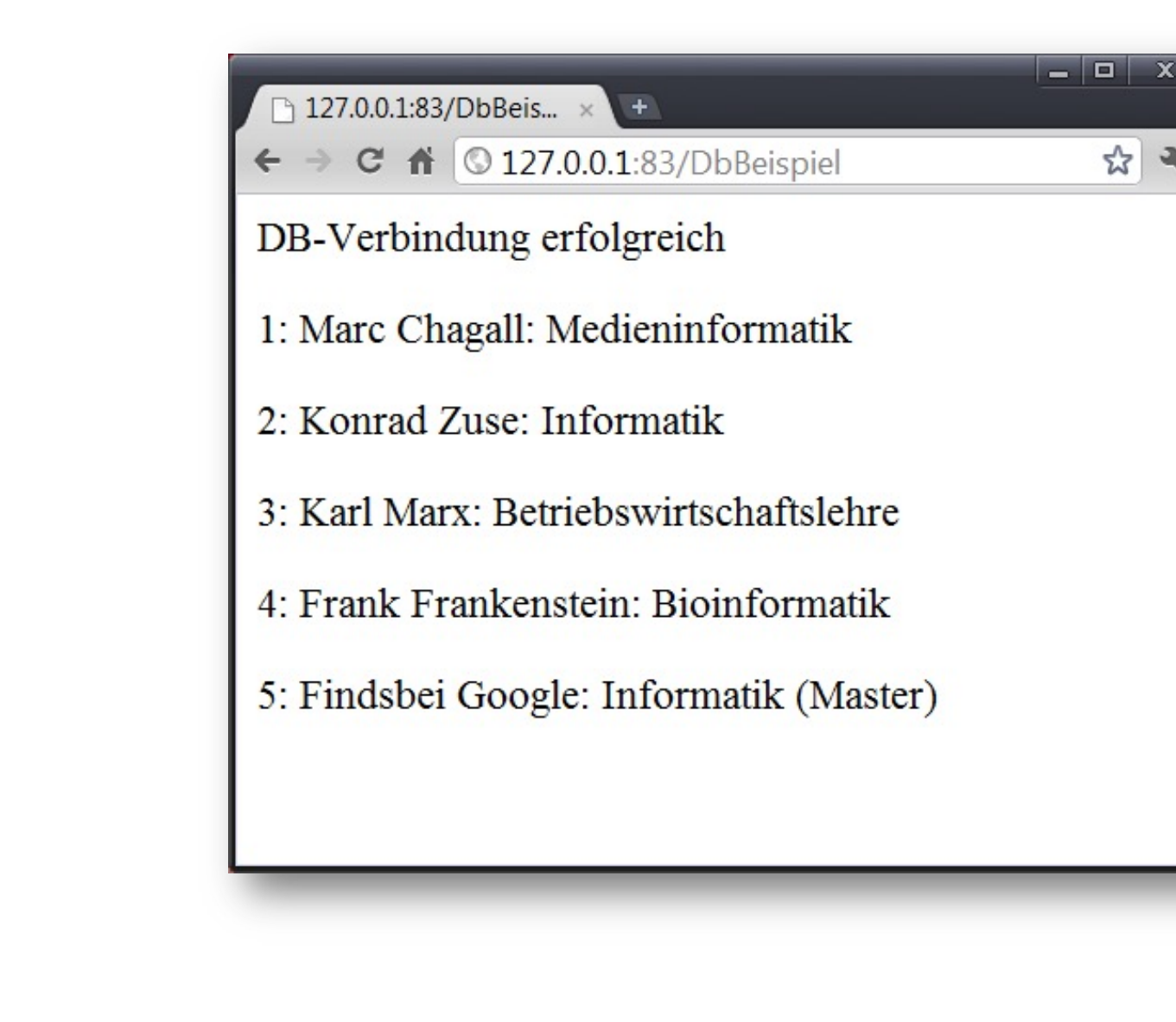

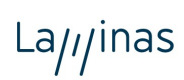

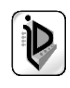

☆  $\overline{a}$ 

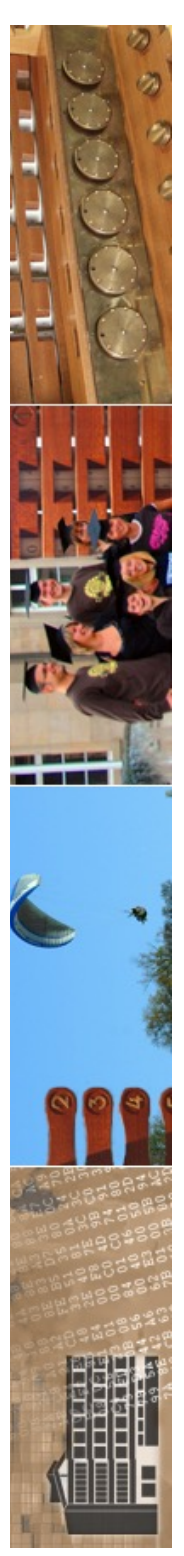

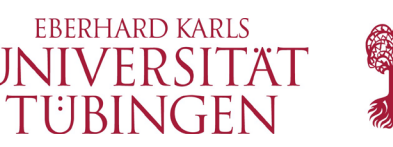

### Benutzer- und Rechtemanagent

- Das ZEND-Framework bietet Klasse Zend\_Acl (Access Control Lists)
	- Aufbau eines (hierarchischen) Rechtesystems
	- Methoden wie **addRole** und **allow** und
		- **isAllowed**
- Rechte können **vererbt** werden

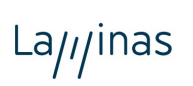

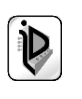
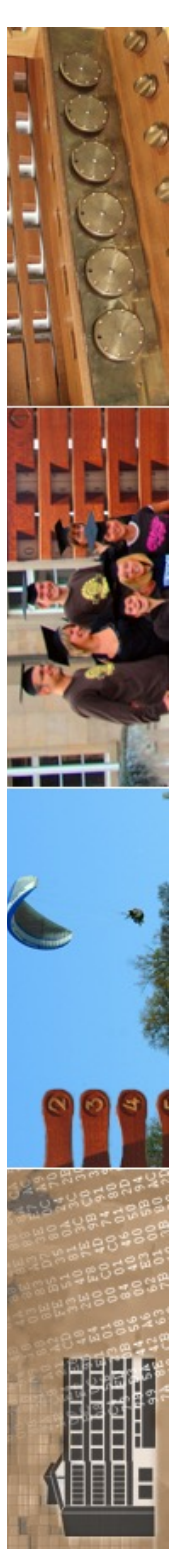

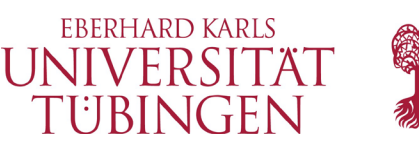

## eigenes Session-Management

• das ZEND-Framework enthält ein eigenes Session-Management

– Klasse **Zend\_Session**

• stark ähnlich Session-Management von PHP

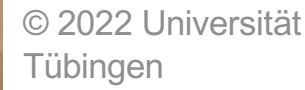

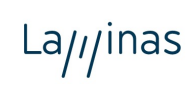

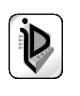

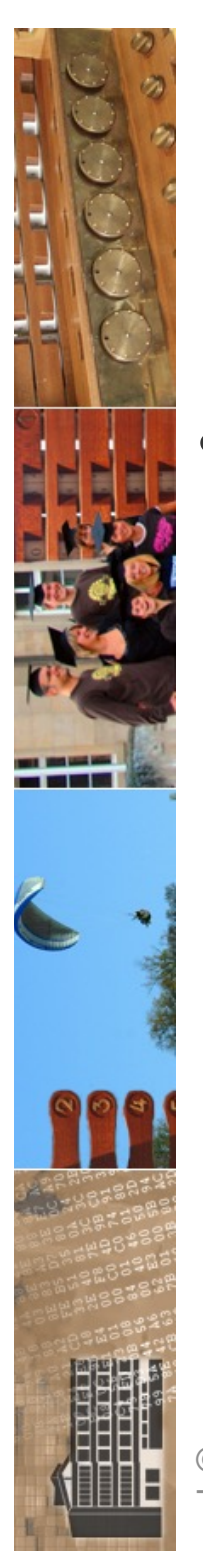

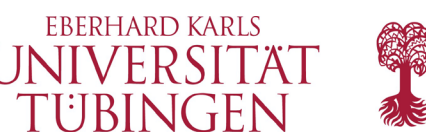

## Infrastruktur-Klassen

- zum ZEND-Framework gehören wichtige Infrastruktur-Klassen
	- Performance-Optimierung: **Zend\_Cache**
	- Plausibilitäts-Test: **Zend\_Validate**
	- Filtern von Daten: **Zend\_Filter**
	- Formular-Verarbeitung: **Zend\_Filter\_Input**
	- Logilfes: **Zend\_Log**
	- Konfigurationsverwaltung: **Zend\_Config**

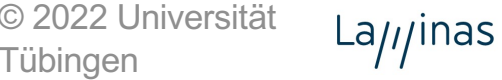

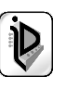

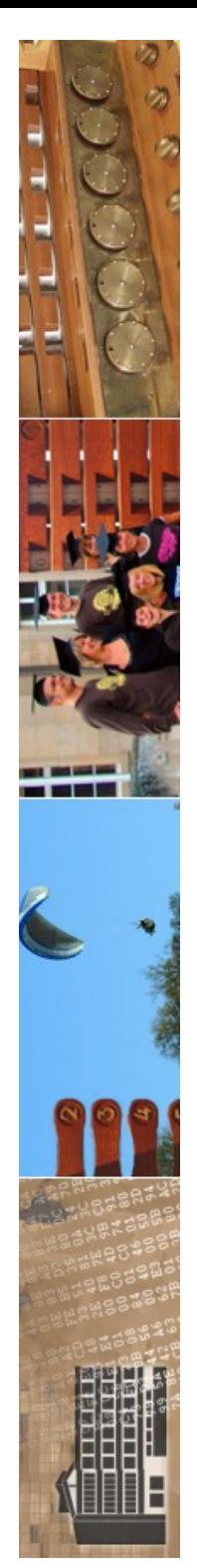

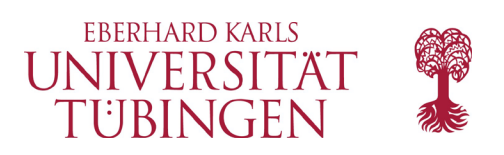

## Ausblick

- weitere Möglichkeiten des Laminas/ZEND-Frameworks:
	- Web-Services
	- RSS-/Atom-Feeds
	- pdf-Generierung
	- Captcha
	- direkte Schnittstelle zu Google-Diensten
	- Mail

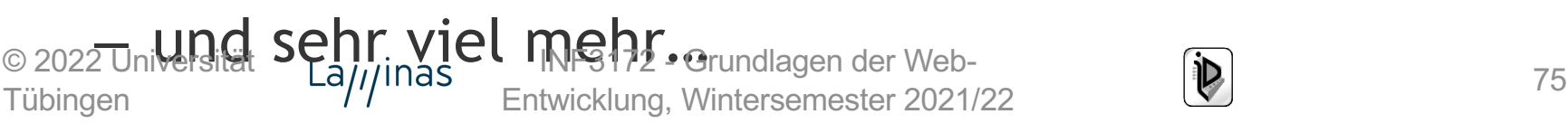

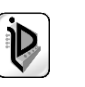

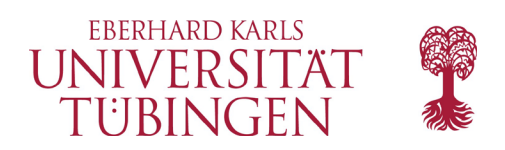

## …und nun…

- kennen wir ein modernes, typisches Framework mit seiner Arbeitsweise als konkretes Architekturbeispiel kennen gelernt
- weitere, noch komplexere Beispiele zu Frameworks
- Python-Frameworks

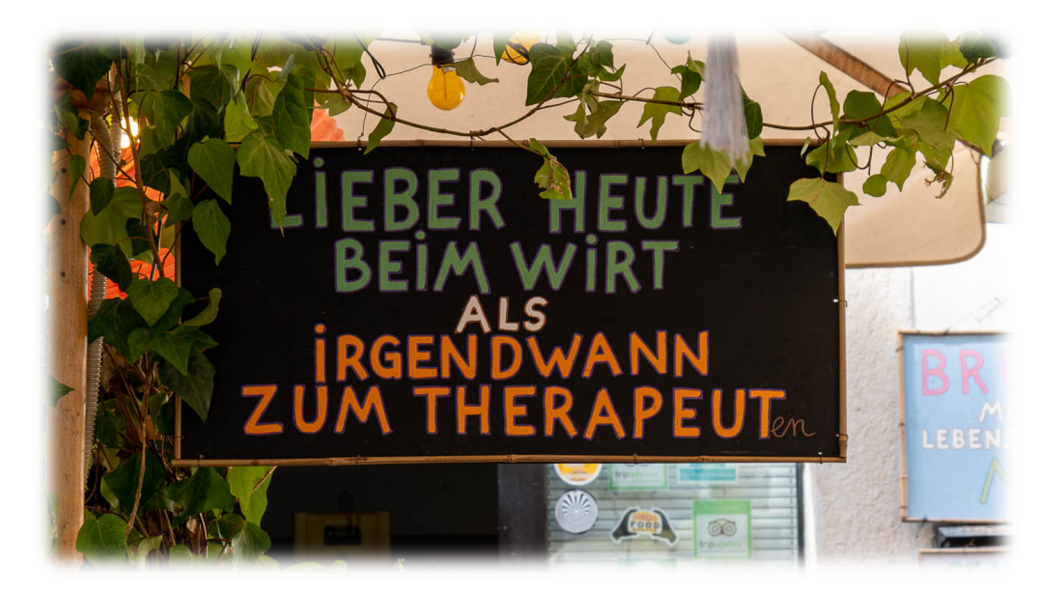

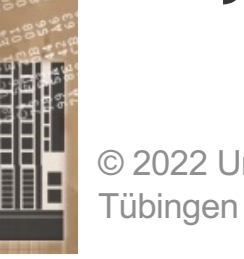

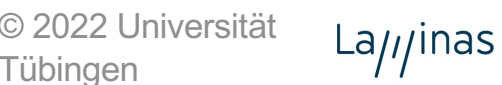

INF3172 - Grundlagen der Web-INF3172 - Grundlagen der Web-<br>Entwicklung, Wintersemester 2021/22 76

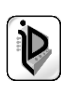